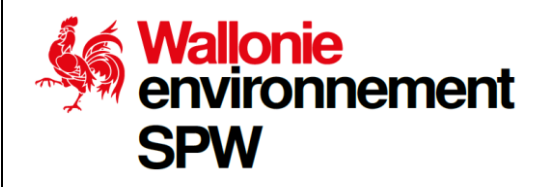

# **Décret du 1er mars 2018 relatif à la gestion et à l'assainissement des sols**

## **Code Wallon de Bonnes Pratiques**

## **Guide de Référence pour**

## **l'Étude de Risques**

PARTIE B : Evaluation des risques pour la santé humaine

**Version 05**

Service public de Wallonie | SPW Agriculture, Ressources naturelles et Environnement

## **Table des matières**

 $\mathcal{L}^{\text{max}}_{\text{max}}$  , where  $\mathcal{L}^{\text{max}}_{\text{max}}$ 

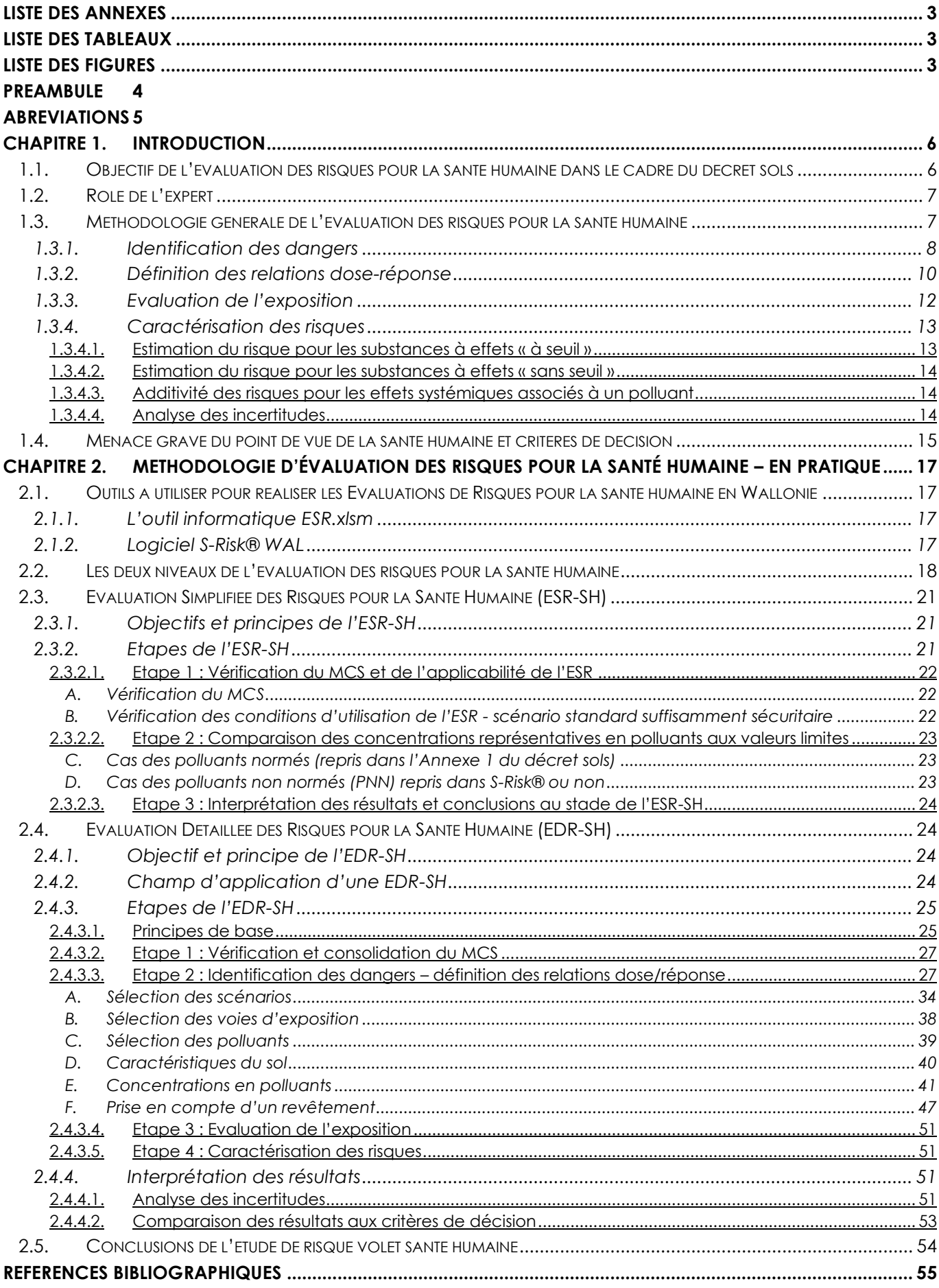

## <span id="page-2-0"></span>**Liste des annexes**

Annexe B1. Liste des valeurs limites (VS<sub>H</sub>, VS<sub>nappe</sub>, VS<sub>nappe [volatilisation]) relatives à la protection de la santé</sub> humaine à utiliser au stade de l'ESR-SH pour les polluants normés et leurs principes d'établissement.

Annexe B2. Logiciel S-Risk®, adaptations pour une application en wallonie.

Annexe B3. Valeurs toxicologiques de référence (VTR) à utiliser en Wallonie pour les polluants normés.

Annexe B4. Définition du sol générique utilisé pour le calcul des valeurs seuil pour la santé humaine (VSH) et des horizons standards utilisés pour les évaluations détaillées des risques pour la santé humaine (EDR-SH).

Annexe B5. Instructions pour modifier des paramètres par défaut dans le logiciel S-Risk®.

Annexe B6. Protocole d'échantillonnage de l'air dans le cadre de l'évaluation des risques liés à l'inhalation (Prélèvements et analyses – directives générales).

## <span id="page-2-1"></span>**Liste des tableaux**

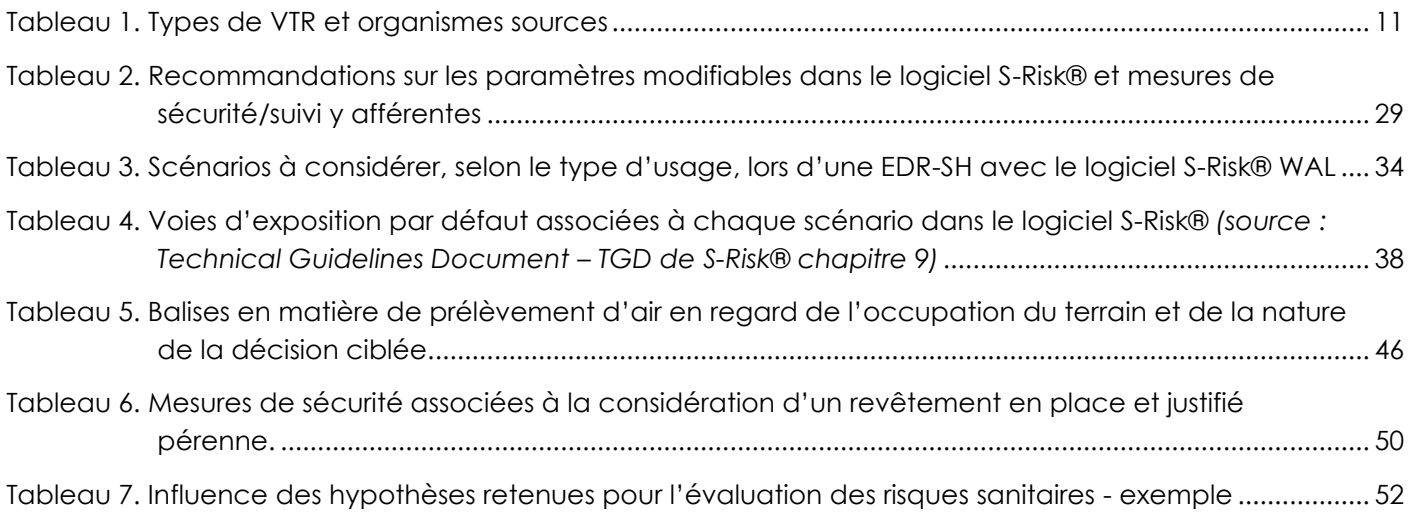

## <span id="page-2-2"></span>**Liste des figures**

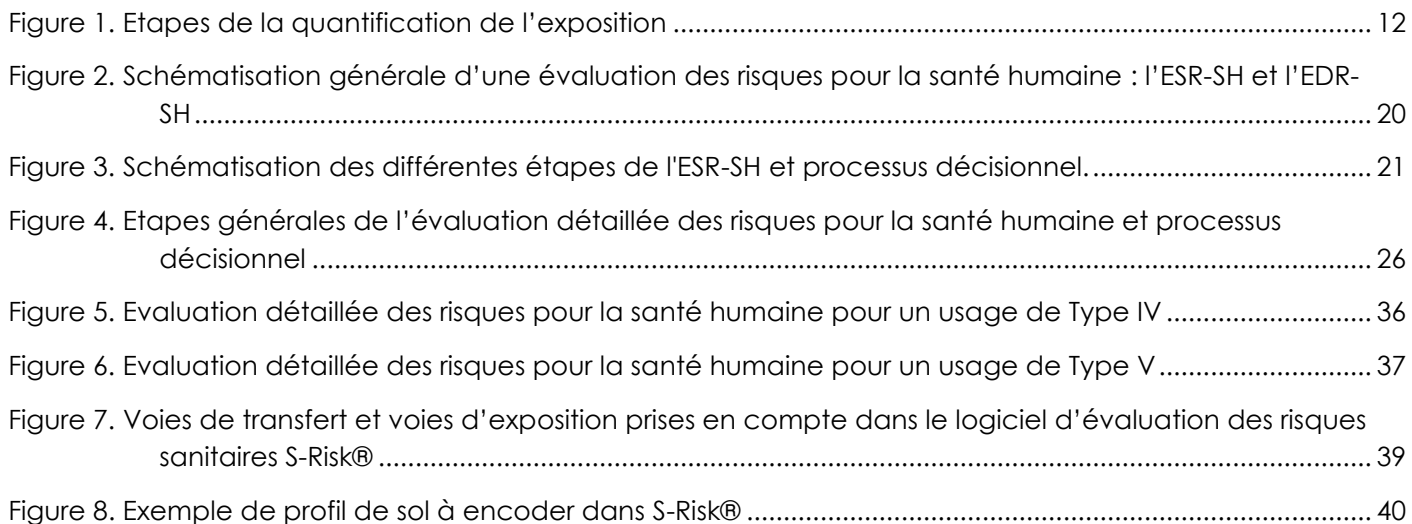

## <span id="page-3-0"></span>**Préambule**

Ce document constitue la partie B de la version 05 du Guide de Référence pour l'Etude de Risques – GRER.

Il résulte de la mise en œuvre du décret du 1<sup>er</sup> mars 2018 relatif à la gestion et à l'assainissement des sols, dénommé dans ce guide "décret sols" (DS) et de ses arrêtés d'exécution.

Cette nouvelle version, version 05, est consolidée sur base des différents retours d'expérience lors des dispenses de formation, du questionnaire sur l'outil S-Risk® WAL après 1 an d'utilisation (2018) et de l'exercice de réalisation d'une étude de risques par les experts agréés DS en 2020.

Elle a été réalisée par l'ISSeP, en concertation avec la DAS et tient compte également du retour d'expérience des quatre versions antérieures du guide.

Il convient ici de rappeler que, dès la version 3 du présent guide, le **logiciel S-Risk®** *version Wallonne* (S-Risk® WAL) développé par le VITO a été choisi comme modèle de référence pour la Wallonie. Cette précédente version du GRER partie B était le fruit d'un travail concerté entre différents collaborateurs scientifiques pluridisciplinaires : l'Institut Scientifique de Service Public (ISSeP), la Société Publique d'Aide à la Qualité de l'Environnement (SPAQuE), l'Université de Liège (ULg) Gembloux Agro-Bio Tech (Axe Echanges Eau-Sol-Plante), l'Université Catholique de Louvain (UCL : ELIE – Earth and Life Institute Environment), la CPES (Cellule Permanente Environnement Santé), le SPW Agriculture, des Ressources Naturelles et de l'Environnement (SPW-ARNE), l'Agence Wallonne de l'Air et du Climat (AWAC), Bruxelles Environnement et le Vlaamse Instelling voor Technologisch Onderzoek (VITO). Il répond à la volonté de l'administration d'augmenter la performance et la soutenabilité des évaluations de risques pour la santé humaine dans le cadre de l'application du décret sols en Wallonie tout en veillant à la simplification des procédures et à l'harmonisation entre les 3 régions.

Le présent guide définit le niveau de qualité auquel doit répondre l'étude de risques - volet santé humaine pour répondre aux objectifs fixés notamment à l'art 47 du décret sols.

Le lecteur est dès lors invité à prendre connaissance dudit décret et des AGW susvisés préalablement à la lecture de ce guide. Ce guide précise également les spécificités méthodologiques auxquelles les experts, au sens de l'article 2, 21° du décret sols, doivent se conformer pour répondre à l'objectif de gestion des terrains pollués.

Il est à noter que le présent document n'a pas pour vocation de se substituer aux lois et règlements en vigueur et ne peut être utilisé pour les contourner ou les éviter. Il a pour but de fournir une méthodologie apte à répondre aux besoins et aux objectifs dans la majorité des cas rencontrés. Il offre toutefois la possibilité d'adapter la méthodologie pour répondre à des situations spécifiques et non conventionnelles.

## <span id="page-4-0"></span>**Abréviations**

Seules les abréviations spécifiques au volet santé humaine se retrouvent ici. Les abréviations génériques sont reprises dans le « Glossaire » général.

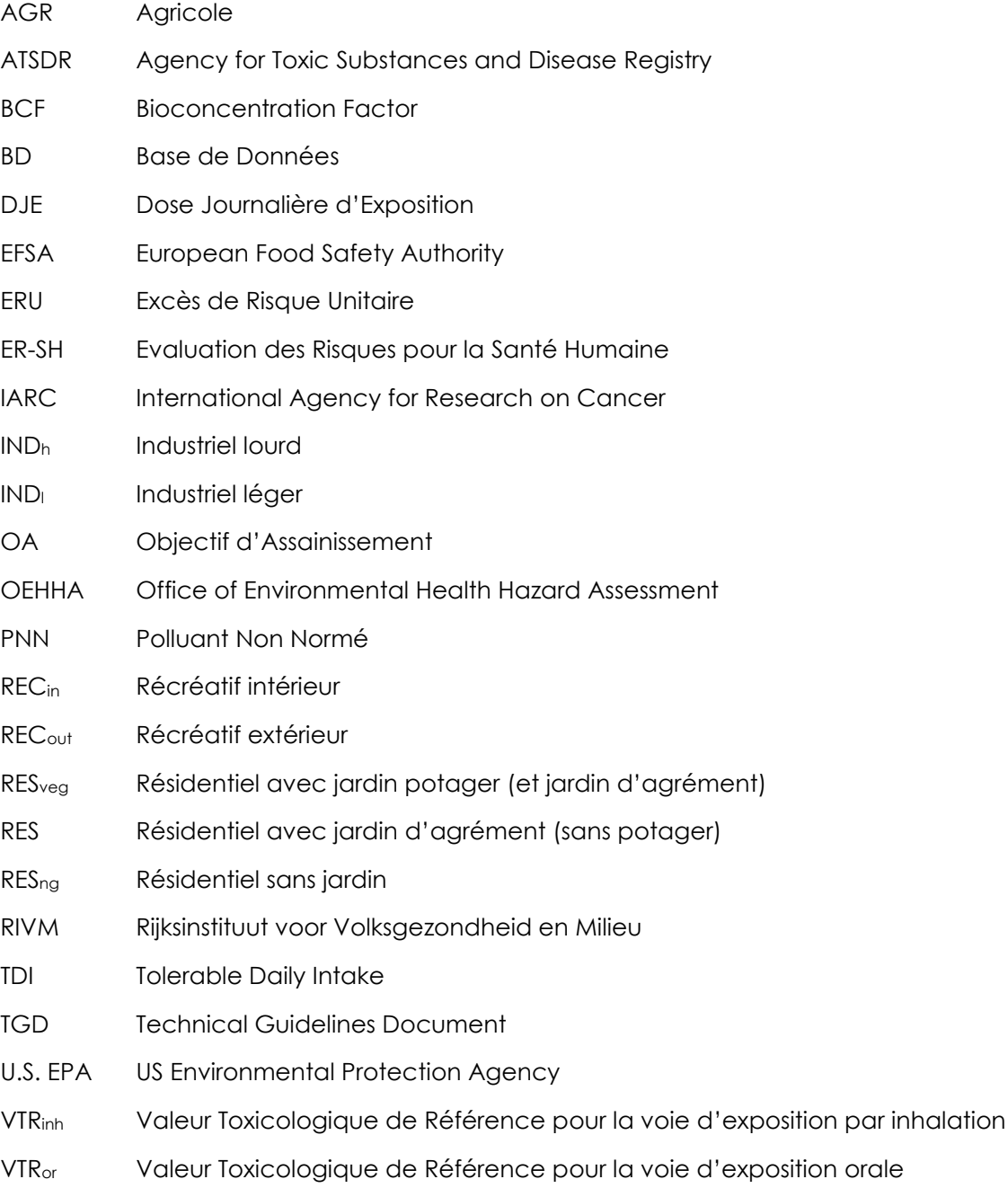

WHO World Health Organization

## <span id="page-5-0"></span>**CHAPITRE 1. INTRODUCTION**

Le présent guide décrit les recommandations pour réaliser une évaluation des risques pour la « santé humaine » (ER-SH). Celle-ci faisant partie intégrante de l'étude de caractérisation, elle doit répondre aux prescriptions fixées aux articles 47 à 49 du décret du 1<sup>er</sup> mars 2018 relatif à la gestion des sols, dénommé dans ce guide « décret sols ». Ce document peut également être utilisé pour définir les objectifs d'assainissement (OA) minimum permettant de supprimer la menace grave (art 2, 7° du décret sols), pour réaliser une analyse des risques résiduels (Art. 71 du décret sols) et pour déterminer l'urgence de l'assainissement (Art. 49 du décret sols).

Ce guide fournit également un cadre de référence permettant à l'autorité administrative de pouvoir juger de la conformité de l'étude et de la représentativité des résultats.

Les définitions des concepts nécessaires à la bonne compréhension de ce guide sont réunies au sein d'un glossaire général constituant un volume individualisé du Code Wallon de Bonnes Pratiques.

## <span id="page-5-1"></span>**1.1. Objectif de l'évaluation des risques pour la santé humaine dans le cadre du décret sols**

Le décret sols instaure une procédure d'évaluation des terrains potentiellement pollués dont les premières étapes sont l'étude d'orientation (EO), l'étude de caractérisation (EC) et le cas échéant l'étude de risques (ER). L'évaluation des risques pour la santé humaine (ER-SH) constitue une des trois composantes de l'étude de risques au niveau de l'étude de caractérisation<sup>1</sup> (article 49 du décret sols) et/ou de l'analyse des risques résiduels (article 71 du décret sols). Elle détermine le niveau de risque pour la santé humaine pouvant résulter d'une exposition à une pollution du sol et/ou des eaux souterraines. La comparaison des niveaux de risques à des critères permet d'identifier une éventuelle menace grave et permet de déterminer la nécessité et l'urgence de l'assainissement. Elle peut également permettre de définir des objectifs minimums d'assainissement pour la santé humaine (afin de supprimer la menace grave résultant d'une exposition) et les éventuelles mesures de sécurité et/ou de suivi à recommander pour protéger la santé humaine.

L'évaluation des risques pour la santé humaine doit être considérée comme un outil d'aide à la décision dans le processus de gestion des terrains pollués.

La méthodologie de l'ER-SH décrite dans les sections suivantes permet d'estimer les risques pour la santé humaine liés à la présence de polluants dans le sol ou l'eau souterraine en utilisant :

- les meilleures données disponibles concernant la configuration du terrain, la géologie, le sol, les polluants, les sources, les cible*s* ;
- des équations permettant d'estimer l'exposition suite au transfert des polluants de la source vers le récepteur ;
- des données toxicologiques des polluants.

Les principales mesures utilisées comme données d'entrée pour la réalisation de l'évaluation des risques pour la santé humaine sont les mesures des concentrations en polluants dans le sol et l'eau souterraine,

<sup>&</sup>lt;sup>1</sup> Les deux autres composantes sont les évaluations des risques pour les eaux souterraines et pour les écosystèmes.

mais elles peuvent également inclure des concentrations en polluants mesurées dans d'autres milieux tels que l'air du sol, l'air extérieur, ….

## <span id="page-6-0"></span>**1.2. Rôle de l'expert**

La méthodologie proposée n'a pas la vocation d'enfermer l'expert dans un carcan rigide ou un modèle figé et inflexible mais de lui fournir les lignes directrices pour établir un rapport de qualité. Sur bon nombre d'aspects, elle laisse une place importante au jugement professionnel. Il s'ensuit que le contenu des évaluations des risques est toujours spécifique au site et fortement lié au degré de complexité des situations de pollution. En conséquence, les experts peuvent s'écarter des lignes directrices définies pour autant qu'une justification, étayée par une argumentation de qualité, soit fournie et que la stratégie alternative permette d'obtenir un niveau équivalent dans la qualité de l'information.

## <span id="page-6-1"></span>**1.3. Méthodologie générale de l'évaluation des risques pour la santé humaine**

La démarche d'évaluation des risques pour la santé humaine comprend 4 étapes :

- **1. Identification des dangers** : Etape qui dresse un état de la situation. Les sources de pollution susceptibles de porter atteinte à la santé humaine sont identifiées et décrites. Le transfert potentiel des polluants vers la population est documenté, les voies d'exposition et les effets sanitaires associés aux polluants sont identifiés. Une description du terrain et des populations susceptibles d'être exposées, *a priori*, aux pollutions font partie de cette première étape. La mise en œuvre du GREO et du GREC doit permettre d'obtenir ces informations.
- **2. Définition des relations dose-réponse** : La relation dose-réponse établit un lien entre la dose d'une substance à laquelle une personne pourrait être exposée et la probabilité d'apparition d'un effet sanitaire et sa gravité (la réponse). La dose-réponse est spécifique au type de substance (substance à effets « à seuil » ou à effets « sans seuil »), à la voie d'exposition concernée (orale, cutanée, respiratoire) et à une durée d'exposition définie (aigüe, subchronique, chronique). Elle s'exprime sous la forme d'une valeur toxicologique de référence (VTR).
- **3. Evaluation de l'exposition** : L'estimation de l'exposition consiste à calculer les concentrations en polluants auxquelles les populations sont exposées, compte tenu de chaque voie d'exposition. Deux aspects déterminent l'exposition : d'une part, les concentrations présentes dans les différents vecteurs d'exposition (eau, légumes, air, …) suite au transfert des polluants à partir du sol et, d'autre part, les conditions d'exposition, en termes de durée et de fréquence. Dans cette étape, des scénarios d'exposition seront proposés. Cette étape peut être réalisée par des mesures dans les milieux ou par un modèle d'exposition multimédia.
- **4. Caractérisation des risques** : Lors de cette étape, les doses auxquelles les populations pourraient être exposées (étape 3) sont mises en relation avec les données de l'évaluation de la toxicité des polluants (étape 2). Cette analyse permet une estimation qualitative et quantitative des risques, au niveau individuel. L'évaluateur distingue les risques qui découlent de l'exposition aux polluants à effets « à seuil » de ceux engendrés par les polluants à effets « sans seuil ».

Pour une bonne compréhension de la démarche, les 4 étapes théoriques de l'évaluation des risques sont détaillées ci-dessous (Delmelle, 2004).

## <span id="page-7-0"></span>**1.3.1. Identification des dangers**

L'étape d'identification des dangers aborde 4 points : (i) caractérisation de la source de dangers ; (ii) sélection des substances d'intérêt et reconnaissance de leur potentiel dangereux ; (iii) identification des populations exposées à ces substances ; et (iv) établissement d'un modèle conceptuel de site.

## *(i)* Caractérisation de la source de dangers

Le terrain étudié et son environnement doivent être caractérisés, tant d'un point de vue physique que chimique, afin de définir au mieux les sources de dangers. Les informations à collecter sont diverses et visent notamment à obtenir :

- une description du terrain étudié (superficie concernée, aménagements particuliers, …) ;
- un inventaire qualitatif et quantitatif des substances chimiques présentes ;
- une description de l'environnement du terrain (topographie, hydrogéologie, occupation du territoire, présence de captages, ...) ;
- un relevé des aménagements dans la zone d'influence du terrain ;
- un premier aperçu des dangers potentiels posés.

L'EO et les premières phases de l'EC (étude préparatoire et caractérisation des pollutions) constituent les sources principales de données initiales pour l'ER-SH. En cas de manque de données sur les zones suspectes, les polluants, les cibles potentielles, …, l'expert devra réaliser un examen complémentaire du terrain.

## *(ii)* Sélection des substances à retenir

Le terrain qui fait l'objet d'une ER-SH est généralement pollué par une variété de substances potentiellement dangereuses pour la santé humaine. Les substances analysées, quantifiées et identifiées comme pertinentes au stade de l'EC seront retenues pour une ER-SH. Plus précisément, pour sélectionner les substances à retenir lors d'une ESR-SH et d'une EDR-SH, l'expert se réfèrera aux champs d'application repris aux sections [2.3.](#page-20-0) et [2.4.2.,](#page-23-3) respectivement.

*(iii)* Identification des populations potentiellement exposées

Deux types de populations sont susceptibles d'être exposées aux polluants : (i) les populations localisées au droit du terrain : elles peuvent être en contact avec les polluants (ingestion, contact cutané et/ou inhalation) et (ii) les populations présentes sur le site dans la zone d'impact potentiel lié à la pollution du terrain : elles peuvent également être en contact avec les polluants via des matrices polluées au sein du site (ex. ingestion d'eau pompée dans une nappe polluée à la suite du transfert des substances).

Les populations ainsi identifiées seront localisées au niveau du MCS. Les populations sensibles (enfants, personnes âgées, malades, femmes enceintes, …) devront également être localisées.

## *(iv)* Etablissement du modèle conceptuel de site (MCS)

Le MCS est le cadre de référence qui synthétise tous les éléments essentiels et nécessaires pour l'évaluation des risques. Il a pour objet de schématiser et de décrire spécifiquement pour le site étudié les relations sources > voies de transfert > récepteur (cibles).

L'identification des sources et des cibles est reprise aux points précédents.

Le terme de transfert décrit les phénomènes de migration des substances de la source vers les populations cibles. Les substances peuvent transiter par les différents compartiments environnementaux. La chaîne de transfert d'une substance depuis la source jusqu'à l'homme peut être décomposée en trois phases :

- mobilisation des substances présentes dans le sol (ou les eaux souterraines) vers les autres compartiments environnementaux ;
- migration d'un compartiment à un autre ;
- transfert à l'intérieur d'un compartiment jusqu'à la cible finale (via ingestion, inhalation ou contact cutané).

Le Modèle Conceptuel du Site (MCS) se construit dès l'EO, s'étaye dans le cadre général de l'étude de caractérisation (EC) et sera complété à l'issue de l'évaluation finale (EF). Il constitue la trame indispensable sur laquelle l'évaluation quantitative de l'exposition s'appuiera.

Au stade de l'étude de caractérisation, il est donc important que l'expert vérifie si le MCS est suffisamment complet et précis. Plus le modèle conceptuel du site sera bien documenté et précis au terme de l'EO et au début de l'EC, moins l'expert devra rechercher des données complémentaires au stade de l'ER-SH.

Un MCS doit être réalisé pour chaque situation considérée (de droit, actuelle et/ou projetée). Il permet de repérer les lacunes dans les données et également de mettre en évidence si des procédures particulières doivent être considérées (par exemple, une évaluation des risques liés à l'amiante, une évaluation des risques pour la baignade ou la consommation de poissons d'un lac ou d'un étang situé sur le terrain ou contaminé par la pollution présente sur le terrain).

Un **texte ou un tableau ainsi qu'une représentation schématique** (dessin ou figure) synthétisant les données sous-jacentes et/ou manquantes seront nécessaires pour bien présenter le MCS.

Les paramètres et données spécifiques au terrain que l'expert devrait pouvoir inclure dans le MCS sont les :

- paramètres qui conditionnent le transfert des polluants dans l'environnement et dans les vecteurs d'exposition des populations :
	- o le profil de sol ;
	- o la profondeur à laquelle se situent les pollutions ;
	- o la profondeur de l'eau souterraine, la conductivité hydraulique et l'épaisseur de la nappe ;
	- o la profondeur et les caractéristiques des canalisations d'eau de distribution ;
	- o les paramètres des bâtiments (cave, vide-ventilé, volume de l'espace intérieur, perméabilité, ventilation, état du revêtement de sol, épaisseur, …) ;
	- o la présence de produit en phase libre ;
	- o …
- paramètres qui conditionnent le calcul de l'exposition
	- o les scénarios et les voies d'exposition spécifiquement rencontrés sur le terrain ;
	- o la fraction de denrée locale consommée ;
	- o l'utilisation d'un puits (préciser l'usage de l'eau) ;
	- o …
- **données environnementales ambiantes qui prévalent sur le terrain** : recherche des données disponibles concernant l'air extérieur (cf. réseau air), les eaux de surface (cf. réseau de surveillance de la qualité des eaux de surface), l'eau potable, les légumes et autres denrées ;
- au niveau des zones suspectes, **les concentrations représentatives définies sur base de mesures dans les vecteurs d'exposition** (air intérieur et extérieur, légumes, sol de surface, eau de distribution, …) permettront de caractériser les risques sur base de données plus proches de la réalité. Elles pourront, en outre, être comparées aux données modélisées.

## <span id="page-9-0"></span>**1.3.2. Définition des relations dose-réponse**

La définition des relations dose-réponse fait appel aux propriétés toxicologiques des substances. La relation dose/réponse est un concept qui fait un lien entre, d'une part, une dose et, d'autre part, l'incidence et la gravité de(s) l'effet(s) sur l'organisme. Cette relation est quantitative et généralement basée sur des données d'observation issues d'études sur l'homme et l'animal. Lorsqu'il s'agit de caractériser la toxicité d'une substance, deux types d'effets peuvent être distingués : **effet « à seuil »** et **effet « sans seuil » 2** :

- Un effet « à seuil » se réfère à un effet qui survient au-delà d'une dose de substance administrée, pour une durée d'exposition déterminée à une substance isolée. L'intensité de l'effet croît avec l'augmentation de la dose administrée. Ce sont principalement les effets liés aux substances non cancérogènes. Certains agents cancérogènes non génotoxiques (qui n'agissent pas sur le génome) sont aussi classés dans cette famille.
- Un effet « sans seuil » se réfère à un effet qui apparaît quelle que soit la dose de substance reçue. La probabilité de survenue croît avec la dose et la durée d'exposition, mais l'intensité de l'effet n'en dépend pas. Cette famille concerne principalement les effets cancérogènes, mutagènes ou tératogènes.

La relation dose/réponse est spécifique au type de substance, ainsi qu'à la voie d'exposition concernée (orale, cutanée, respiratoire). Elle est exprimée à l'aide d'une valeur toxicologique de référence (VTR). Les types de VTR classiquement utilisées dans les ER-SH ainsi que les organismes sources sont repris au **Erreur ! Source du renvoi introuvable.**.

Pour les effets « à seuil », les VTR sont communément exprimées en [mg/(kgp.c..j)] pour la voie orale et en [mg/m3] pour la voie respiratoire (inhalation).

Pour les effets « sans seuil », les VTR sont communément exprimées en  $[(mg/(kg_{p.c.}))^{-1}]$  pour la voie orale et en [(mg/m3) -1] pour la voie respiratoire (inhalation).

<sup>2</sup> L'existence d'un seuil de toxicité fait aujourd'hui l'objet de débats. Certains pays européens ont ainsi défini des seuils d'effet pour un certain nombre de substances, pour lesquelles l'U.S. EPA considère les effets comme « sans seuil ».

<span id="page-10-0"></span>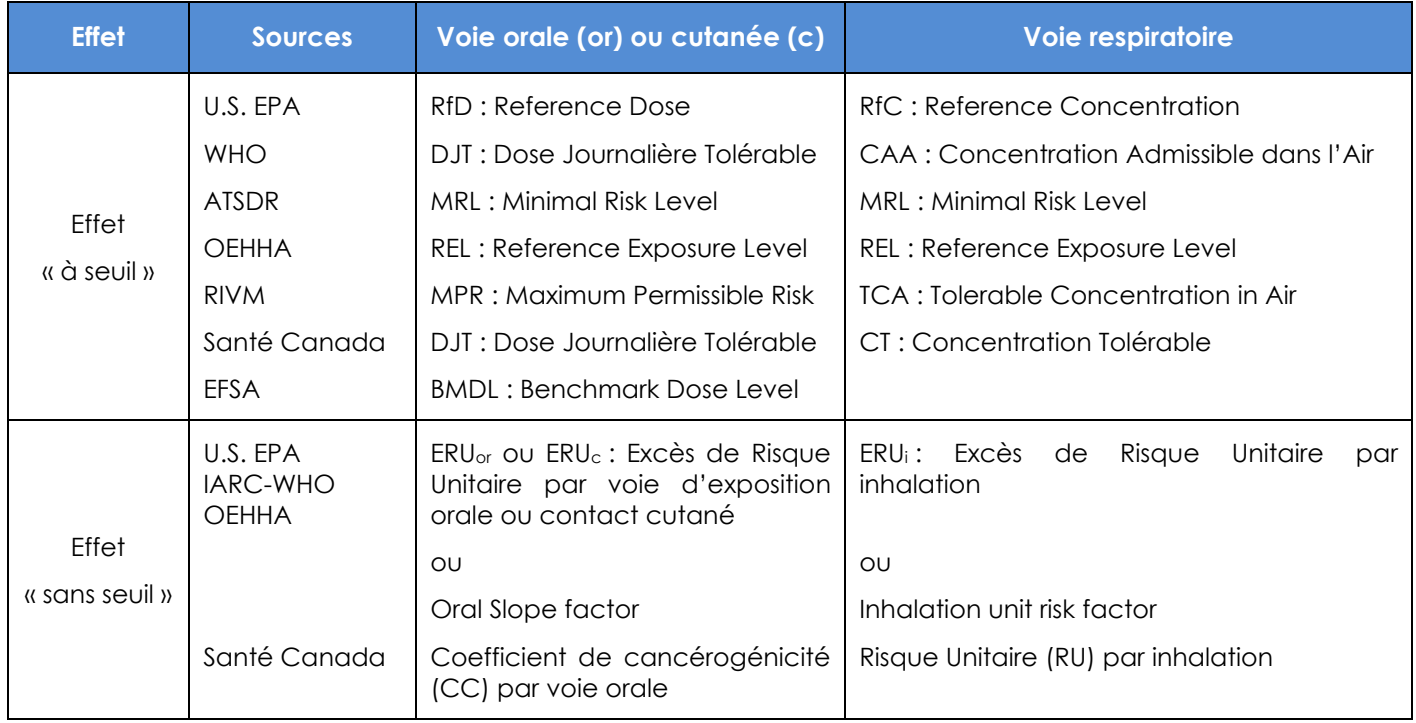

#### **Tableau 1.** Types de VTR et organismes sources

L'Excès de Risque Unitaire (ERU) se traduit par la probabilité supplémentaire, par rapport à un sujet non exposé, qu'un individu a de développer l'effet s'il est exposé à une unité de dose ou de concentration de la substance considérée pendant sa vie entière.

Exemple : Si l'ERU d'un polluant A, pour un cancer donné, est de 5.10<sup>-6</sup> (µg/m<sup>3</sup>)<sup>-1</sup>, cela veut dire que le risque de développer ce cancer du fait de A est de 5.10<sup>-6</sup> pour une personne exposée continuellement et durant toute sa vie à une concentration de A de 1 µg/m3. Autrement dit, sur une population de 1 million (106) de personnes exposées continuellement et durant toute leur vie à 1 µg/m<sup>3</sup> de A, en moyenne 5 cas de ce cancer en relation avec cette exposition seront observés.

Etant donné l'absence de VTR pour la voie d'exposition par contact cutané, les VTR définies pour la voie orale seront utilisées par défaut (à l'exception de quelques métaux pour lesquels un facteur d'absorption orale est appliqué à la VTRor).

Les VTR sélectionnées pour les **polluants normés** sont fournies dans les « *substance data sheets* » publiées sur le site [https://www.s-risk.be/e](https://www.s-risk.be/)n/documents (*Documents applicable to Wallonia*). Afin de permettre la consultation rapide des données de base, à l'origine des valeurs de référence, l'organisme émetteur de la valeur de référence sélectionnée est mentionné (Annexe B3). Toutes les valeurs toxicologiques de référence ont été sélectionnées pour un contexte d'évaluation des risques chroniques.

Pour les **polluants non normés (PNN)**, les VTR les plus pertinentes à retenir sont reprises dans la base de données (BD) PNN mise à disposition par l'administration3.

<sup>3</sup> [https://sol.environnement.wallonie.be/home/documents/le-coin-des-specialistes-experts-laboratoires/polluants-non](https://sol.environnement.wallonie.be/home/documents/le-coin-des-specialistes-experts-laboratoires/polluants-non-normes-pnn.html)[normes-pnn.html](https://sol.environnement.wallonie.be/home/documents/le-coin-des-specialistes-experts-laboratoires/polluants-non-normes-pnn.html)

## <span id="page-11-0"></span>**1.3.3. Evaluation de l'exposition**

L'évaluation de l'exposition consiste à déterminer les voies d'exposition, la fréquence et la durée d'exposition des cibles, et à quantifier l'exposition des populations sur la base du modèle conceptuel du site [\(Figure 1\)](#page-11-1).

Pour ce faire, les concentrations en polluants dans les différents compartiments environnementaux devront être déterminées soit via la modélisation soit en ayant recours à la métrologie4. Dans un premier temps, l'exposition est souvent déterminée par modélisation. Celle-ci permet de calculer les concentrations en polluants dans les milieux de contact (eau, air, denrées, …) au départ des concentrations mesurées dans le sol (et les eaux souterraines) en utilisant des équations de transfert.

L'estimation quantitative de la concentration en polluants dans les milieux de contact sera suivie du calcul des doses auxquelles les personnes pourraient être exposées.

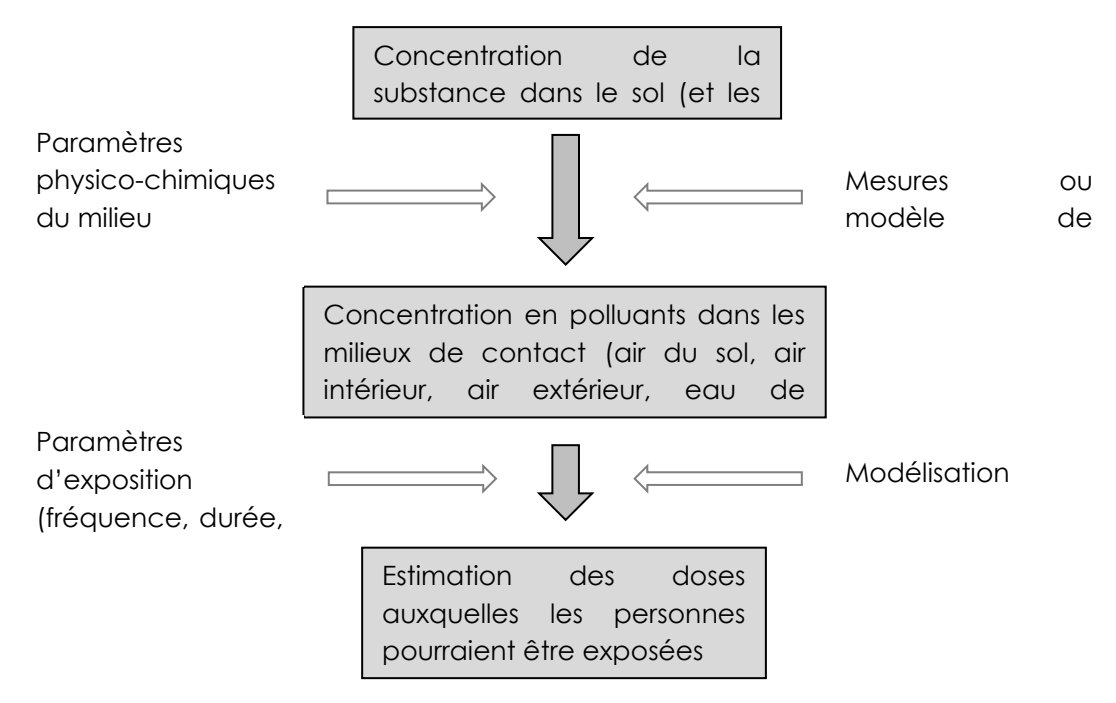

**Figure 1.** Etapes de la quantification de l'exposition

<span id="page-11-1"></span><sup>4</sup> Métrologie et modélisation constituent deux outils complémentaires, présentant chacun des avantages et des inconvénients. La mesure directe aux points d'exposition permet d'obtenir des données réelles qui intègrent la complexité de tous les phénomènes physiques, chimiques et biologiques. La mesure peut s'accompagner de prélèvements d'échantillons dans les différents compartiments environnementaux concernés (eau, air, sol). Cette approche sera souvent privilégiée au niveau de l'évaluation détaillée des risques. Les désavantages de la métrologie sont liés aux limites de détection, à l'extraction, à la représentativité de l'échantillonnage et à l'incertitude. En outre, le caractère ponctuel des mesures ne permet pas de connaître l'évolution temporelle des niveaux d'exposition. Enfin, la mesure directe fournit une indication globale qui intègre la pollution historique du site et les apports éventuels d'autres sources de pollution.

Les paramètres physico-chimiques du milieu (porosité du sol, …) ainsi que les paramètres physico-chimiques du polluant (solubilité dans l'eau, constante de Henry, …) sont autant de facteurs influençant la migration des polluants du sol vers les milieux de contact. De plus, les phénomènes physiques, chimiques et biologiques qui interviennent dans les mécanismes de transfert des substances doivent également être caractérisés (BCF, …), puisque ceux-ci peuvent modifier la nature et la concentration de la substance étudiée.

Une fois la concentration en polluants dans les milieux de contact déterminée, l'expert pourra calculer les doses auxquelles les personnes pourraient être exposées via la modélisation. Celles-ci seront estimées pour les différentes cibles (enfants – adultes) et pour chaque voie d'exposition en tenant compte de la pollution dans les différents milieux et des paramètres d'exposition (fréquence, durée, …).

## <span id="page-12-0"></span>**1.3.4. Caractérisation des risques**

La caractérisation du risque constitue la dernière phase d'une ER-SH. Elle représente une estimation de l'incidence et de la gravité des effets indésirables susceptibles de se produire dans une population humaine en raison de l'exposition, réelle ou prévisible, à chaque substance émise par le terrain étudié. Dans cette étape, les informations obtenues lors de l'évaluation de l'exposition des populations (étape 3) et de l'évaluation de la toxicité des substances (étape 2) sont synthétisées et intégrées sous la forme d'une expression quantitative du risque. L'évaluateur distinguera les risques engendrés par les substances à effets « à seuil », de ceux liés aux substances à effets « sans seuil ».

La validité d'une ER-SH est liée à la validité de toutes les informations introduites à chaque étape de l'analyse. Les incertitudes relatives à ces informations doivent être clairement explicitées. L'évaluation des incertitudes vise à apprécier la validité des valeurs attribuées aux différents paramètres nécessaires à la quantification de l'exposition, ainsi qu'à estimer les domaines de variation des paramètres qui affectent le plus les résultats. L'analyse de l'incertitude fait partie intégrante de la caractérisation des risques sanitaires.

## <span id="page-12-1"></span>*1.3.4.1. Estimation du risque pour les substances à effets « à seuil »*

Pour les effets « à seuil », l'expression déterministe de la survenue d'un effet toxique dépend du dépassement d'une valeur. La caractérisation du risque s'exprime par un indice de risque (IR) qui est défini comme étant la dose d'exposition totale (en distinguant, d'une part, la voie d'exposition par inhalation concentration inhalée ou C<sup>i</sup> - et, d'autre part, la voie d'exposition par ingestion et par contact cutané - Dose Journalière d'Exposition ou DJE) rapportée à la valeur toxicologique de référence (VTR) correspondante, soit

- pour la voie orale (y compris contact cutané) :

$$
IR_{or/c} = \frac{DJE}{VTR_{or/c}} \qquad [eq.1]
$$

- pour la voie respiratoire (inhalation) :

$$
IR_{inh} = \frac{C_i}{VTR_{inh}} \qquad [eq.2]
$$

Un indice de risque est ainsi calculé pour chaque substance et chaque voie d'exposition.

## *1.3.4.2. Estimation du risque pour les substances à effets « sans seuil »*

<span id="page-13-0"></span>L'expression du risque est donnée par un excès de risque individuel (ERI). Pour les effets « sans seuil », il est supposé qu'à toute dose non nulle en une substance toxique correspond une probabilité non nulle (même si elle est infinitésimale) de développer un effet. L'Excès de Risque Individuel (ERI) correspond à la probabilité supplémentaire, par rapport à un sujet non exposé, qu'un individu développe, pendant sa vie, l'effet associé à la substance du fait de l'exposition considérée. L'ERI est calculé pour chaque substance et chaque voie d'exposition à partir de la DJE (ou Ci) et de l'ERU (ou slope factor) correspondant.

- pour la voie orale (y compris contact cutané) :

$$
ERI_{or/c} = DJE * ERU_{or/c} \qquad [eq.3]
$$

- pour la voie respiratoire (inhalation) :

$$
ERI_{inh} = C_i * ERU_{inh} \qquad [eq. 4]
$$

#### <span id="page-13-1"></span>*1.3.4.3. Additivité des risques pour les effets systémiques associés à un polluant*

Les substances chimiques peuvent avoir un effet local ou systémique :

- Un effet est local, s'il se produit au point de contact entre l'organisme et la substance (par exemple, au niveau du nez ou des poumons, pour la voie d'exposition par inhalation).
- Un effet systémique se produit sur un ou plusieurs organes distants du point de contact (effet sur le foie, le rein, …) après diffusion de la substance dans le corps, quelle que soit la voie d'exposition.

Si l'(les) effet(s) associé(s) à une voie d'exposition est (sont) local (aux), alors les risques sont calculés par voie d'exposition.

En revanche, pour les effets systémiques, le(s) risque(s) d'effet(s) via les différentes voies d'exposition sont additionnés afin d'obtenir un indice de risque (ou ERI) global quels que soient les organes cibles ou les modes d'action.

> $IR = \sum IR_{\text{noise expansion}}$  [eq. 5]  $ERI = \sum ERI_{voie\_exposition}$  [eq. 6]

<span id="page-13-2"></span>Les risques sont caractérisés selon une **approche mono-polluant**. Les interactions entre polluants ne sont donc, actuellement, pas prises en compte.

#### *1.3.4.4. Analyse des incertitudes*

Dans un contexte d'évaluation des risques, une analyse des incertitudes est un processus ayant pour objectif d'identifier, décrire, quantifier et communiquer les incertitudes associées aux résultats (ANSES, 2016).

Une analyse des incertitudes dans l'évaluation des risques est importante car elle permet de :

- caractériser les sources d'incertitudes et mieux appréhender la manière dont elles influent sur l'estimation du risque ;
- apprécier le niveau de confiance des résultats ;
- garantir la qualité de la prise de décision finale.

Les différentes étapes d'une analyse des incertitudes sont les suivantes :

1. Identifier et décrire l'ensemble des incertitudes :

Cette étape consiste à recenser et décrire de manière systématique l'ensemble des sources d'incertitudes rencontrées tout au long du processus d'évaluation. Elle vise à disposer d'une vision générale des sources d'incertitudes.

- 2. Evaluer les sources d'incertitudes retenues de manière quantitative ou qualitative.
- 3. Evaluer l'impact combiné des sources d'incertitudes sur les résultats :

Cette évaluation s'effectue de préférence quantitativement en utilisant un modèle adapté. Par défaut, cette étape fait appel au jugement de l'expert.

4. Communiquer les résultats de l'analyse de l'incertitude :

C'est une étape cruciale qui sert de support à la prise de décision (ANSES, 2016).

L'étape de caractérisation du risque sera ainsi complétée en spécifiant les hypothèses et les facteurs d'incertitude associés à l'ER-SH. Le MCS constitue un bon support pour identifier les paramètres susceptibles d'affecter significativement la caractérisation du risque.

Le minimum requis est d'expliquer et de justifier les choix des paramètres intervenant dans la détermination du risque et d'apprécier si les choix sont réalistes ou sécuritaires (analyse qualitative).

## <span id="page-14-0"></span>**1.4. Menace grave du point de vue de la santé humaine et critères de décision**

Le concept de « **menace grave** » a été présenté dans le GRER partie A.

Dans le cadre de l'application des méthodes de l'Evaluation Simplifiée des Risques pour la santé humaine (ESR-SH, présentée au point 2.3), il sera considéré que les critères d'**hypothèse de menace grave** sont rencontrés lorsque les concentrations représentatives en polluants dépassent les valeurs limites reprises en **Annexe B1**.

Dans le cadre d'une Evaluation Détaillée des Risques pour la santé humaine (EDR-SH, présentée au point 2.4.), les critères de décision qui permettent de conclure ou non sur la présence d'une **menace grave** pour la santé humaine sont repris ci-dessous.

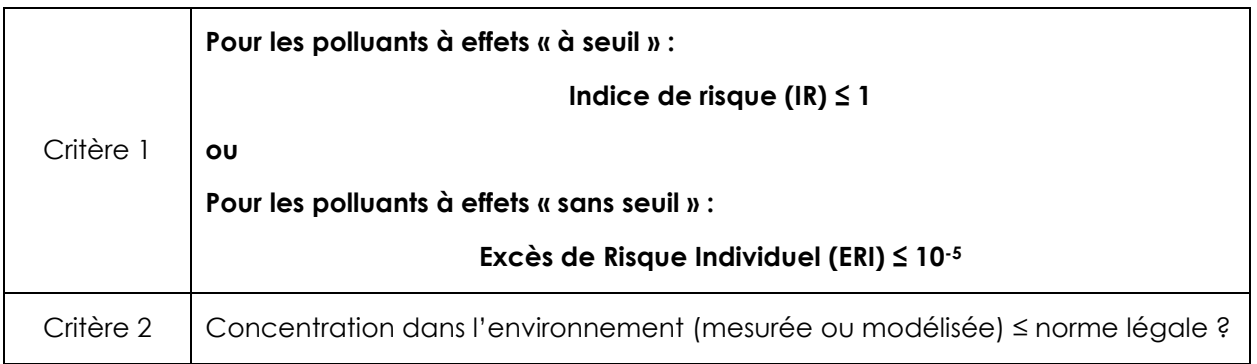

Si ces 2 critères sont respectés, l'expert conclura à l'**absence de menace grave**.

Si le critère 2 n'est pas rencontré et que le critère 1 permet de conclure à l'absence de menace grave, l'expert pourra conclure à l'absence de menace grave pour autant qu'il argumente le non-respect du critère 2 (cf. section [2.4.4.2.](#page-52-0)).

Ces critères doivent être appliqués par polluant. Dans le cas où un polluant présente des effets « à seuil » et « sans seuil », l'expert conclura à l'absence de menace grave uniquement si IR ≤ 1 **ET** ERI ≤ 10-5 (absence de menace grave pour les deux types d'effet).

## Signification des critères

#### **Critère 1 :**

## **Indice de risque (IR) ≤ 1 ?**

Pour les polluants à effets « à seuil », les doses auxquelles les personnes pourraient être exposées doivent être ≤ à une VTR de type TDI (*tolerable daily intake*), représentant la dose en-dessous de laquelle il n'y aura pas d'effet néfaste.

## **Excès de Risque Individuel (ERI) ≤ 10-5 ?**

Pour les polluants à effets « sans seuil », les doses auxquelles les personnes pourraient être exposées doivent être ≤ à la dose correspondant à un risque de cancer supplémentaire pour 100.000 personnes exposées durant la vie entière.

## **Remarque** :

Les effets additifs, synergiques ou antagonistes des polluants étant peu documentés, ils ne sont actuellement pas pris en compte. Néanmoins, l'expert peut proposer une prise en compte des interactions entre polluants pour autant qu'il le justifie et le documente. Dans ce cas, les résultats obtenus par polluant devront toujours également apparaître dans le rapport.

## **Critère 2 :**

## **Concentration dans l'environnement ≤ norme légale ?**

Les concentrations calculées ou mesurées dans l'environnement doivent être comparées aux normes en vigueur. Les normes légales<sup>5</sup> doivent être respectées dans l'environnement.

## **Remarque :**

Actuellement, ce critère doit être respecté

- pour l'air extérieur : les directives 2008/50/CE et 2004/107/CE ainsi que l'AGW du 15/07/2010 reprennent les niveaux à respecter (valeur limite et valeur cible) dans l'air extérieur uniquement pour le benzène, le plomb, l'arsenic, le cadmium, le nickel et le benzo(a)pyrène.
- pour les eaux destinées à la consommation humaine : les valeurs paramétriques applicables (et paramètres indicateurs) sont reprises dans le Code de l'Eau<sup>6</sup> qui est une transposition en droit wallon de la directive européenne 98/83/CE.

<sup>6</sup> Avec prise en compte de l'AGW du 25/02/2016 modifiant le Livre II du Code de l'Environnement, contenant le Code de l'Eau.

<sup>5</sup> Les niveaux à respecter dans l'environnement sont repris, par polluant, dans les « substances data sheets » publiées sur le site [https://www.s-risk.be/e](https://www.s-risk.be/)n/documents

## <span id="page-16-0"></span>**CHAPITRE 2. METHODOLOGIE D'ÉVALUATION DES RISQUES POUR LA SANTÉ HUMAINE – EN PRATIQUE**

## <span id="page-16-1"></span>**2.1. Outils à utiliser pour réaliser les Evaluations de Risques pour la santé humaine en Wallonie**

## <span id="page-16-2"></span>**2.1.1. L'outil informatique ESR.xlsm**

Cet outil est mis à disposition des bureaux d'études via le lien :

[https://sol.environnement.wallonie.be/home/sols/sols-pollues/code-wallon-de-bonnes](https://sol.environnement.wallonie.be/home/sols/sols-pollues/code-wallon-de-bonnes-pratiques--cwbp-/etude-de-risque.html)[pratiques--cwbp-/etude-de-risque.html.](https://sol.environnement.wallonie.be/home/sols/sols-pollues/code-wallon-de-bonnes-pratiques--cwbp-/etude-de-risque.html)

Il permet de comparer des concentrations en polluants, introduites par l'utilisateur, aux valeurs limites. Il est utilisé dans le cadre des **évaluations simplifiées des risques** (ESR) pour la santé humaine mais également pour les eaux souterraines (cf. GRER partie C) et les écosystèmes (cf. GRER partie D).

## <span id="page-16-3"></span>**2.1.2. Logiciel S-Risk® WAL**

Le logiciel d'évaluation des risques préconisé en Wallonie est le **logiciel S-Risk® WAL**.

Le logiciel S-Risk® a été développé par le VITO pour remplacer le logiciel Vlier-Humaan®. A partir du 1er janvier 2023, c'est la SPAQuE qui assurera l'hébergement et la maintenance de ce logiciel. En Wallonie, c'est la version wallonne qui doit être utilisée. Celle-ci comprend une série d'adaptations pour une application en Wallonie. Ces adaptations sont reprises à l'Annexe B2. Ce logiciel propose trois applications.

**Application 1** : Calcul des Valeurs Seuil pour la Santé Humaine (VS<sub>H</sub>)

Cette application permet de calculer, sur base du sol générique wallon pour un scénario standard défini, la concentration dans le sol en un polluant correspondant à un niveau de risque fixé (IR=1 ou ERI=10-5) pour lequel il n'y a pas de menace grave, soit une VS<sub>H</sub>. Dans cette application, les paramètres, voies et durées d'exposition ainsi que le sol générique ne peuvent être modifiés et correspondent donc aux données par défaut proposées par le logiciel. Cette application est utilisée par l'administration (en collaboration avec l'ISSeP et la SPAQuE selon l'Art. 9 du décret sols) pour calculer les VS<sup>H</sup> pour chacun des 5 usages du décret sols pour les polluants normés (**Annexe B1**) et pour calculer les valeurs limites pour les polluants non normés.

L'utilisation de l'application 1 par les experts n'est pas préconisée par le présent guide.

- **Application 2** : Réalisation d'une EDR-SH

Cette application permet, sur base d'une concentration mesurée en un polluant dans le sol (et/ou l'eau souterraine) de calculer la concentration théorique de ce polluant dans d'autres milieux (ex : air extérieur) à l'aide d'équations de transferts entre les différents compartiments environnementaux (sol, eau, air, aliments) et ensuite d'estimer une quantité de polluant inhalée, ingérée ou absorbée par une personne. Les risques pour la santé humaine liés à ce polluant seront ensuite estimés. L'expert peut soit se baser sur les scénarios standards, soit encoder des données spécifiques au site pour réaliser son évaluation détaillée des risques. Dans cette application, l'expert a la possibilité de dresser un profil de sol.

- **Application 3** : Définition des objectifs minimum d'assainissement

Cette application permet, pour un indice de risque de 1 ou un ERI de 10<sup>-5</sup> de définir une concentration dans le sol. Contrairement à l'application 1, l'expert a la possibilité d'introduire des données plus spécifiques au cas d'étude pour obtenir un objectif d'assainissement pour le terrain. Cette concentration en polluant ainsi obtenue correspond à l'**objectif minimum d'assainissement** à atteindre permettant de supprimer la menace grave dans le cas d'une pollution historique (Art. 57 du décret sols). L'expert a la possibilité de dresser un profil de sol. Il est cependant préférable de limiter le nombre de couches de sol. Un seul objectif d'assainissement devra être fixé, en regard de la couche qui donne le résultat le plus contraignant. De même, un objectif d'assainissement peut être calculé pour l'eau souterraine. L'application 2 peut également être utilisée pour calculer par itération un objectif d'assainissement. Ainsi, la même simulation peut être utilisée (mêmes données d'entrée) pour l'évaluation des risques et le calcul des objectifs d'assainissement (et donc limiter le risque d'incohérences entre les deux).

Lorsque cette application est utilisée dans le cadre d'un projet d'assainissement pour une pollution historique, il convient de rester attentif au fait que l'application 3 définit un objectif d'assainissement **minimum** qui devra par la suite s'appréhender en regard de l'objectif d'assainissement tel que défini à l'article 57 du décret sols qui inclut, outre la suppression de la menace grave, les caractéristiques du site et les meilleures techniques disponibles.

## <span id="page-17-0"></span>**2.2. Les deux niveaux de l'évaluation des risques pour la santé humaine**

Pour rappel, avant d'aborder les différents niveaux de l'évaluation des risques pour la santé humaine, l'expert réalise une **analyse préliminaire** telle que décrite dans le GRER partie A.

Celle-ci permettra notamment de définir la situation et le type d'usage retenu.

En pratique, deux niveaux d'approche séquentiels sont proposés pour déterminer les risques pour la santé humaine [\(Figure 2\)](#page-19-0). Ces deux niveaux sont détaillés aux points 2.3 et 2.4.

## **Evaluation Simplifiée des Risques pour la santé humaine (ESR-SH)**

**Ce premier niveau** aboutit à déterminer, sur base d'un type d'usage standard, les polluants qui doivent faire l'objet d'un assainissement ou d'une EDR-SH (hypothèse de menace grave) et ceux qui peuvent être écartés (absence de menace grave).

#### **Etapes de la réalisation d'une ESR-SH :**

- Etape 1 : Comparaison des concentrations représentatives aux valeurs limites (VS<sub>H</sub>, VS<sub>nappe</sub> et VSnappe[volatilisation] pour les polluants normés via l'outil ESR.xlsm et aux valeurs limites (VLH, VLnappe et VLnappe[volatilisation]) reprises dans la base de données PNN pour les PNN.
- Etape 2 : Interprétation des résultats avec détermination de l'absence de menace grave ou de l'hypothèse de menace grave et détermination des besoins de mesures de sécurité et/ou de suivi.

#### En cas d'**hypothèse de menace grave**, il y a lieu :

- soit de passer à l'évaluation détaillée des risques ;
- soit de considérer une menace grave et de passer à l'interprétation en termes de conclusions opérationnelles et/ou additionnelles. Toutefois, il est recommandé que l'expert

réalise une étude de risques complète sur base de la situation actuelle en vue de la détermination de l'urgence de l'assainissement.

En cas d'**absence de menace grave**, il y a lieu de passer à l'interprétation en termes de conclusions opérationnelles et additionnelles en fonction de la situation et du type d'usage retenus.

#### **Evaluation Détaillée des Risques pour la santé humaine (EDR-SH)**

**Ce second niveau** est réalisé à l'aide de l'outil S-Risk® WAL.

Les modélisations effectuées aboutissent à définir la présence ou non d'une menace grave sur base de données plus spécifiques au terrain. Lors de l'interprétation des résultats, les hypothèses utilisées, dont le paramétrage du modèle S-Risk® et les types d'usage considérés, sont interprétées en termes de mesures de sécurité (restriction d'usage et/ou d'utilisation/de postgestion) ou de suivi en fonction de la situation et du type d'usage retenus. Le chapitre 4 de la partie A présente les principes généraux de cette interprétation.

#### **CODE WALLON DE BONNES PRATIQUES -V05 GUIDE DE RÉFÉRENCE POUR L'ETUDE DE RISQUES - PARTIE B**

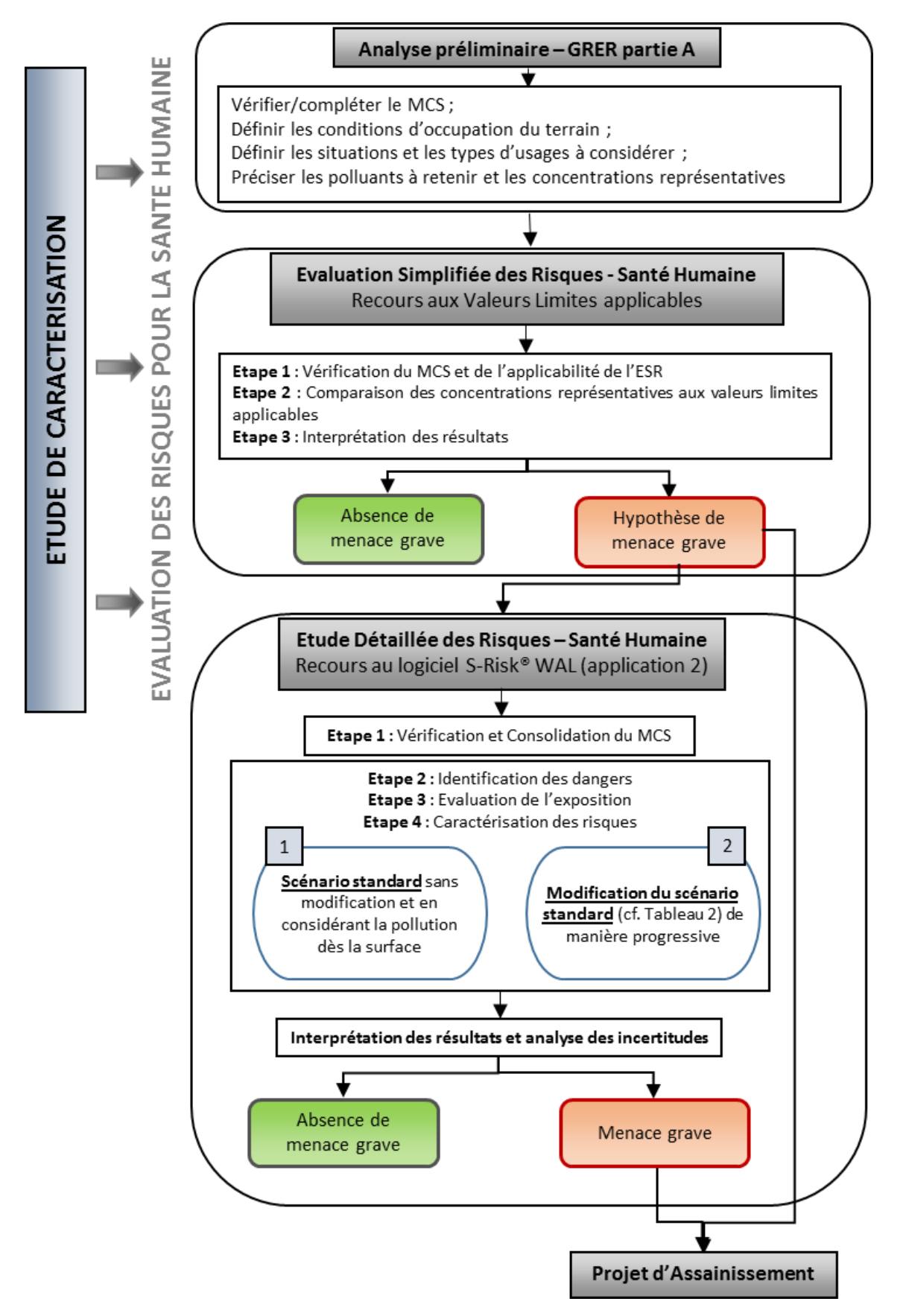

<span id="page-19-0"></span>**Figure 2.** Schématisation générale d'une évaluation des risques pour la santé humaine : l'ESR-SH et l'EDR-SH

## <span id="page-20-0"></span>**2.3. Evaluation Simplifiée des Risques pour la Santé Humaine (ESR-SH)**

## <span id="page-20-1"></span>**2.3.1. Objectifs et principes de l'ESR-SH**

L'ESR-SH s'apparente à une étape de screening. Celle-ci permet, au niveau d'un terrain, d'identifier les pollutions et les scénarios qui ne nécessitent aucune investigation supplémentaire. Le principe est relativement simple : au niveau d'une pollution, lorsque les concentrations représentatives en polluants se situent en-dessous des valeurs limites correspondantes à un type d'usage sélectionné, aucune action n'est nécessaire pour un usage du terrain conforme à l'usage sélectionné.

Cette étape de screening permet, selon une démarche raisonnablement conservatoire, d'écarter de la suite des investigations certains polluants, certains scénarios d'exposition et/ou certaines zones.

## <span id="page-20-2"></span>**2.3.2. Etapes de l'ESR-SH**

Les étapes de l'ESR-SH ainsi que le processus décisionnel sont présentés à la [Figure 3](#page-20-3) et explicités ci-dessous.

La [Figure 3](#page-20-3) est détaillée pour les polluants normés. En cas de spécificité liée aux PNN, ces particularités sont mises en évidence dans le descriptif de chaque étape de l'ESR-SH ci-dessous.

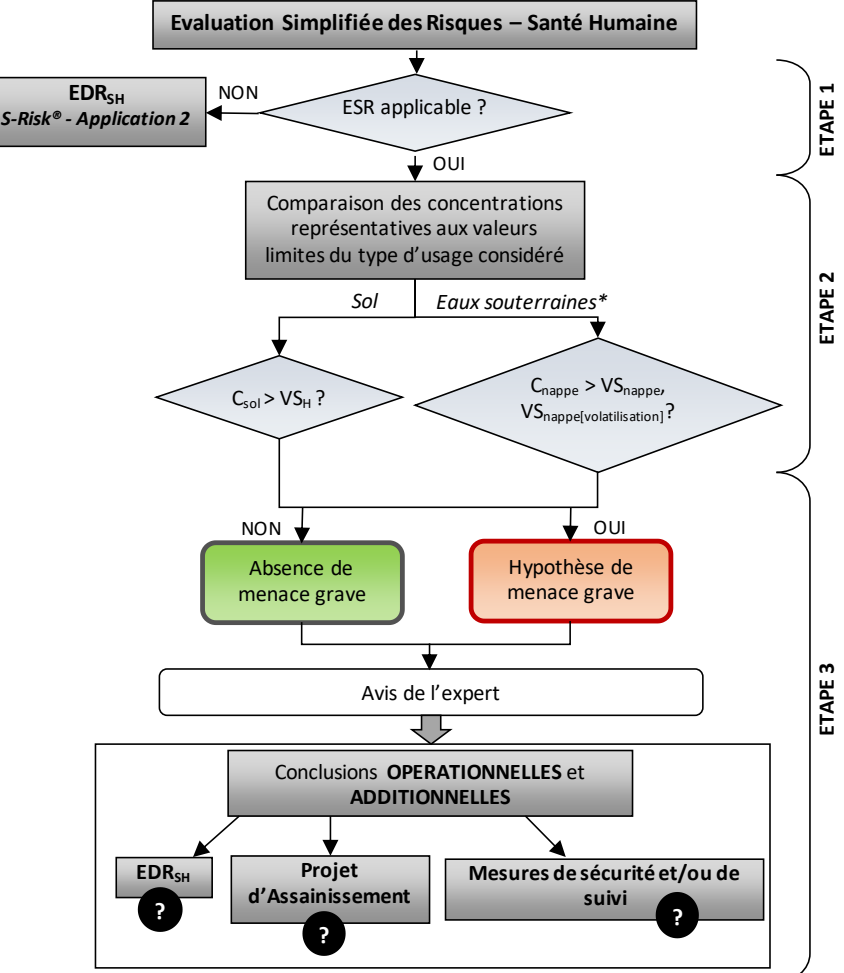

*\*Selon le caractère exploitable ou non de la nappe (cf. GRER partie C)*

<span id="page-20-3"></span>**Figure 3.** Schématisation des différentes étapes de l'ESR-SH et processus décisionnel.

## <span id="page-21-0"></span>*2.3.2.1. Etape 1 : Vérification du MCS et de l'applicabilité de l'ESR*

La première étape consiste à vérifier si le MCS est suffisamment complet et à vérifier si les conditions pour réaliser une ESR sont rencontrées c'est-à-dire que le scénario standard correspondant à la situation et au type d'usage considérés est suffisamment sécuritaire.

## <span id="page-21-1"></span>*A. Vérification du MCS*

Cette étape consiste à vérifier si le MCS établi au stade de l'EC est bien complet (cf. section [1.3.1.](#page-7-0)) et, le cas échéant, à le compléter.

Le MCS doit être représenté sous forme d'un schéma accompagné d'un texte ou d'un tableau. Le MCS est important et permet une visualisation rapide de la situation actuelle et future : pollutions observées au niveau du sol et de l'eau souterraine, voies de transfert, impacts potentiels sur les récepteurs présents, profil de sol, … Il permet notamment d'identifier clairement les triplets sources – voies de transfert – cibles.

![](_page_21_Picture_6.jpeg)

## **Absence de cible ou de voie de transfert :**

La réalisation d'une ER-SH est nécessaire même en cas d'absence de cible ou de voie de transfert. Elle permet de vérifier si des mesures de sécurité doivent être mises en place (ex : « Maintien du revêtement en bon état »).

## <span id="page-21-2"></span>*B. Vérification des conditions d'utilisation de l'ESR - scénario standard suffisamment sécuritaire*

Au stade de l'ESR-SH, les scénarios standards retenus sont ceux correspondant aux 5 types d'usages du sol tels que repris dans le décret sols [\(Tableau 3](#page-33-1) section 2.4.3.3. [A](#page-33-0) – correspondance avec S-Risk®).

Dans certaines situations, l'évaluation simplifiée des risques pour la santé humaine n'est pas applicable car le scénario standard utilisé pour établir les valeurs limites (VSH, VSnappe, VSnappe[volatilisation]) n'est pas adapté aux caractéristiques du terrain et n'est pas suffisamment sécuritaire. Ces situations sont mentionnées cidessous.

En pratique, l'ESR-SH sera considérée comme non applicable ou pas suffisamment précautionneuse dans les cas suivants :

- des voies d'exposition particulières (non prises en compte dans les scénarios standards) doivent être considérées (cas de l'ingestion de poisson, le contact cutané avec l'eau de baignade, …) ;
- présence d'un produit en phase libre dans le sol ou dans les eaux ;
- une voie d'exposition qui d'emblée est insuffisamment prise en compte via les scénarios standards (ex. la présence de personnes se nourrissant presqu'exclusivement des denrées / légumes autoproduits) ;
- en présence de certains horizons limon sableux léger, sable limoneux et sable. Ils sont décrits à l'**Annexe B4**.
- en présence de pollution totalement en zone saturée du sol (étant donné l'impossibilité de définir des concentrations représentatives pour le sol). En cas de pollution présente partiellement en zone saturée du sol, l'expert apprécie si l'ESR-SH peut être jugée applicable en fonction de la pertinence des concentrations représentatives définies pour le sol.

Si une de ces situations est rencontrée, il convient de passer directement à l'EDR-SH ou de suivre les recommandations spécifiques au cas rencontré (cf. 2.4.3.3).

## <span id="page-22-0"></span>*2.3.2.2. Etape 2 : Comparaison des concentrations représentatives en polluants aux valeurs limites*

En Wallonie, les valeurs limites à utiliser dans le cadre de l'ESR-SH sont reprises ci-dessous pour les polluants normés et non normés.

## <span id="page-22-1"></span>*C. Cas des polluants normés (repris dans l'Annexe 1 du décret sols)*

Les concentrations représentatives sont fixées conformément aux recommandations du GREC et du GRER Partie A (point 3.4.3.).

Les données des concentrations représentatives en polluants dans les sols seront comparées aux VS<sub>H</sub> du type d'usage considéré.

Les données des concentrations représentatives en polluants dans l'eau souterraine feront également l'objet d'une comparaison aux valeurs limites suivantes :

- VSnappe, qui visent à prévenir les risques associés à l'usage de l'eau souterraine (notamment à des fins de production alimentaire), uniquement dans le cas des nappes exploitables <sup>7</sup>, et
- VS<sub>nappe[volatilisation]</sub> qui visent à prévenir les risques qui pourraient être générés par la volatilisation des polluants depuis la nappe, que la nappe soit exploitable ou non.

La comparaison des concentrations représentatives aux valeurs limites est réalisée à l'aide de l'**outil ESR.xlms**.

<span id="page-22-2"></span>L'ensemble de ces valeurs limites sont reprises à l'**Annexe B1**. Le principe d'établissement des VS<sub>H</sub> et VSnappe[volatilisation] est repris à l'**Annexe B1** et celui des VSnappe à l'Annexe C1 (GRER partie C).

## *D. Cas des polluants non normés (PNN) repris dans S-Risk® ou non*

La comparaison des concentrations représentatives aux valeurs limites suit le même principe que pour les polluants normés. Cependant, la terminologie diffère légèrement. En effet, le terme « Valeur Limite » (VL) est employé pour les PNN (à la place de « Valeur Seuil » (VS)).

L'expert vérifie si des valeurs limites sont disponibles pour le polluant dans la dernière version de la base de données PNN mise à sa disposition via le site [https://sol.environnement.wallonie.be/home/documents/le](https://sol.environnement.wallonie.be/home/documents/le-coin-des-specialistes-experts-laboratoires/polluants-non-normes-pnn.html)[coin-des-specialistes-experts-laboratoires/polluants-non-normes-pnn.html.](https://sol.environnement.wallonie.be/home/documents/le-coin-des-specialistes-experts-laboratoires/polluants-non-normes-pnn.html)

A défaut, les VLH, VLnappe et VLnappe[volatilisation] seront sollicitées conformément aux modalités fixées par l'administration pour les PNN (cf. GREO).

<sup>7</sup> La comparaison aux valeurs seuils dans l'eau souterraine est pertinente dans le cadre de l'évaluation des risques pour la santé humaine, étant donné que les VS<sub>nappe</sub> ont entre autres été élaborées sur la base d'un critère visant à prévenir les risques pour la santé humaine. Cette comparaison se fera indépendamment de la présence ou non d'une prise d'eau. Dans la mesure où cette comparaison a déjà été réalisée au stade de l'EC, il suffira dès lors à l'expert de récupérer les résultats à l'issue de l'EC.

## *2.3.2.3. Etape 3 : Interprétation des résultats et conclusions au stade de l'ESR-SH*

<span id="page-23-0"></span>En fonction des résultats des tests de comparaison aux valeurs limites, l'expert pourra tirer des conclusions en termes d'absence ou d'hypothèse de menace grave et les interpréter pour la suite de la procédure :

- soit les concentrations représentatives en polluants sont inférieures aux valeurs limites pour la situation et le type d'usage retenus. L'expert pourra alors conclure que, conformément aux critères de décision, il y a **absence de menace grave.**

En fonction des résultats de l'ESR pour le type d'usage retenu pour tirer les conclusions additionnelles, l'expert précisera alors les conclusions en termes de mesures de sécurité (restrictions d'usage et interdiction de remaniement des terres polluées sans suivi par un expert agréé).

- soit les concentrations représentatives en polluants sont supérieures aux valeurs limites pour la situation et le type d'usage retenus, la **menace grave** ne peut dès lors être écartée et doit être maintenue **à titre d'hypothèse**. Deux options se présentent alors :
	- o soit passer à l'évaluation détaillée des risques (cf. 2.4) : Dans ce cas, l'expert synthétisera, pour chacune des zones, les polluants (normés et non normés) qui doivent être retenus dans le cadre de l'EDR-SH.
	- o soit considérer la menace grave et passer à l'interprétation en termes de conclusions opérationnelles et additionnelles. Toutefois, il est recommandé que l'expert réalise une étude de risques complète pour la situation actuelle en vue de la détermination de l'urgence de l'assainissement.

## <span id="page-23-1"></span>**2.4. Evaluation Détaillée des Risques pour la Santé Humaine (EDR-SH)**

## <span id="page-23-2"></span>**2.4.1. Objectif et principe de l'EDR-SH**

L'évaluation détaillée des risques pour la santé humaine (EDR-SH) constitue le second niveau de l'évaluation des risques. Elle vise à quantifier les risques sanitaires sur base de données plus représentatives du terrain étudié.

La comparaison des résultats de l'EDR-SH aux critères de décision permet de se prononcer sur l'éventuelle présence d'une menace grave pour la santé humaine.

## <span id="page-23-3"></span>**2.4.2. Champ d'application d'une EDR-SH**

L'évaluation détaillée des risques pour la santé humaine sera réalisée pour :

- les polluants dont les concentrations représentatives dépassent les valeurs limites au stade de l'ESR-SH ;
- les situations où les valeurs limites ne peuvent être appliquées (cf. 2.3.2.1.).

## <span id="page-24-0"></span>**2.4.3. Etapes de l'EDR-SH**

## **Remarque importante**

Un point important doit être précisé avant d'aborder les différentes étapes de l'EDR-SH : toute modification apportée aux scénarios standards du logiciel S-Risk® WAL implique de définir une **mesure de sécurité**.

En conséquence, afin que ces mesures de sécurité respectent les critères fixés au point 3.4.2 de la partie A, les modifications qui peuvent être apportées aux scénarios standards sont limitées et particulièrement pour le scénario qui correspond à la situation et au type d'usage retenus et qui va mener aux conclusions opérationnelles en termes de nécessité d'assainissement.

Les paramètres du logiciel S-Risk® qui sont modifiables par l'utilisateur, de même que ceux que l'administration recommande de conserver par défaut, ainsi que les précautions à prendre en cas de modification, sont repris dans la section [2.4.3.3.,](#page-26-1) ci-dessous.

## <span id="page-24-1"></span>*2.4.3.1. Principes de base*

![](_page_24_Picture_195.jpeg)

Les bonnes pratiques en vue de la modification des paramètres par défaut proposés par le logiciel S-Risk® sont reprises en Annexe B5.

Dans le cas d'une EDR-SH réalisée pour la situation actuelle en vue d'évaluer l'urgence de l'assainissement, l'expert peut conformément au [Tableau 2](#page-28-0) apporter davantage de modifications au scénario sélectionné de manière à se rapprocher de la situation rencontrée sur le terrain et évaluer au mieux l'urgence de l'assainissement et les mesures de suivi nécessaires dans l'attente de l'assainissement. Il en sera de même lors d'une EDR-SH réalisée dans le cadre d'une évaluation finale, lorsque les objectifs d'assainissement n'ont pas pu être atteints et qu'il est démontré qu'aucune autre variante n'est envisageable.

Les différentes étapes de l'EDR-SH que l'expert devra suivre pour chacune des situations sont reprises à la [Figure 4.](#page-25-0) Les recommandations pour les aborder sont explicitées ci-dessous.

![](_page_25_Figure_1.jpeg)

<span id="page-25-0"></span>**Figure 4.** Etapes générales de l'évaluation détaillée des risques pour la santé humaine et processus décisionnel

## *2.4.3.2. Etape 1 : Vérification et consolidation du MCS*

<span id="page-26-0"></span>A l'issue de l'évaluation simplifiée des risques, si une évaluation détaillée des risques s'avère nécessaire, l'expert veillera à vérifier et consolider le MCS. Celui-ci doit toujours être mis à jour lorsque de nouvelles informations sont obtenues notamment suite à une visite de site.

## <span id="page-26-1"></span>*2.4.3.3. Etape 2 : Identification des dangers – définition des relations dose/réponse*

Les **données minimales** à choisir et à encoder dans l'**application 2** du logiciel S-Risk® WAL par l'expert sont :

- le(s) scénario(s) d'exposition standard(s) correspondant au type d'usage considéré ;
- les polluants pertinents pour le cas d'étude (menu déroulant ou ajout de PNN) ;
- le profil de sol du terrain étudié en sélectionnant différents horizons parmi une liste déroulante et en précisant la profondeur du sommet de chaque horizon. Les valeurs mesurées sur le terrain de contenu en matières organiques, pH<sub>KCl</sub> et contenu en argile, pour autant que ces données soient représentatives, peuvent également être introduites pour les différentes couches de sol. La profondeur de l'eau souterraine devra être précisée.
- les concentrations représentatives en polluants dans le sol et, le cas échéant, dans l'eau souterraine.

L'expert a ensuite la possibilité, après avoir testé le scénario standard, d'**ajuster des paramètres d'exposition et/ou de transfert** sur base de données plus spécifiques à la situation étudiée. Pour se faire, il doit **respecter les recommandations reprises dans le [Tableau 2](#page-28-0)** pour modifier des paramètres par défaut dans le logiciel S-Risk®.

L'affinement de la situation étudiée peut se faire de plusieurs manières :

- **par l'acquisition de données complémentaires plus représentatives des pollutions dans le sol et l'eau souterraine**

Réalisation de campagnes de prélèvements et d'analyses supplémentaires dans le sol et l'eau souterraine qui vont permettre d'augmenter la représentativité et la précision des mesures de concentrations en polluants.

#### - **par la mise en œuvre de mesures directes**

L'expert pourra réaliser des mesures directes dans les milieux suivants :

- o les plantes ;
- o l'air intérieur : vide-ventilé, pièces de vie ;
- o l'air du sol ;
- o l'air extérieur ;
- o l'eau du robinet.

L'expert pourra introduire ces données dans le logiciel S-Risk® (onglet « Concentrations ») qui calculera ainsi un risque sur base de données plus réalistes et représentatives de la situation du terrain.

#### - **En ajustant certains paramètres standards du modèle.**

#### **Remarque**

Les valeurs attribuées par défaut à l'ensemble des paramètres sont reprises à l'Annexe III du guide technique du logiciel S-Risk® (Cornelis, 2017).

Un guide technique (« Technical Guidance Document ») explique l'ensemble de la démarche, des algorithmes, des scénarios standards et des paramètres utilisés dans le logiciel S-Risk®. Un autre guide explique l'utilisation pratique de l'outil et ses différentes fonctions. L'ensemble des données relatives aux polluants inclus dans ce logiciel figurent dans les « *substances data sheets* ». Ces documents sont disponibles sur le site<https://s-risk.be/en/documents> (*Documents applicable to Wallonia*).

Certaines configurations ne sont pas facilement modélisables. Il est donc recommandé de consulter la FAQ de S-Risk® [\(https://s-risk.be/en/frequently-asked-questions\)](https://s-risk.be/en/frequently-asked-questions), où une solution est peut-être proposée.

![](_page_27_Picture_5.jpeg)

Les lignes directrices à suivre pour encoder ou sélectionner des données dans l'application 2 de l'outil S-Risk® WAL sont détaillées dans les sections suivantes.

Le tableau ci-dessous [\(Tableau 2](#page-28-0)) reprend tous les paramètres modifiables dans l'outil S-Risk® et précise ceux qui sont autorisés à être modifiés en Wallonie. Les mesures de sécurité et de suivi liées aux modifications apportées sont également reprises dans ce tableau.

**Tableau 2.** Recommandations sur les paramètres modifiables dans le logiciel S-Risk® et mesures de sécurité/suivi y afférentes

(<mark>7</mark>, paramètre modifiable - <mark>%</mark>, paramètre qui ne peut être modifié dans S-Risk® WAL)

![](_page_28_Picture_198.jpeg)

<span id="page-28-0"></span><sup>8</sup> Si cette restriction d'utilisation doit être mentionnée dans un CCS, l'expert renseigne à son client le lien vers le portail environnement-santé : <http://environnement.sante.wallonie.be/home/au-quotidien/environnement-exterieur/potager>

<sup>9</sup> MS est fonction du type de revêtement en place et de l'usage considéré, détaillées au [Tableau 6.](#page-49-1)

<sup>&</sup>lt;sup>10</sup> Cette restriction ne peut être consignée que sur des surfaces très réduites et doit tenir compte du potentiel de réaménagement du terrain, dépendant de la superficie impactée et de sa localisation. Il faut éviter d'imposer des restrictions d'utilisation contraignantes qui impactent significativement les possibilités de réaménagement du terrain et ne permettent pas de restaurer au sol des fonctionnalités suffisantes en regard de sa situation de fait, de droit ou future.

#### **CODE WALLON DE BONNES PRATIQUES -V05 GUIDE DE RÉFÉRENCE POUR L'ETUDE DE RISQUES - PARTIE B**

![](_page_29_Picture_182.jpeg)

<sup>11</sup> Uniquement comme mesures de suivi en attente de l'assainissement.

<sup>12</sup> Simuler un revêtement en ajoutant une couche de sol et en modifiant les paramètres de porosité (cf. FAQ de S-Risk®)

 $\mathcal{O}(\mathcal{O}(\log n))$ 

![](_page_30_Picture_240.jpeg)

#### **CODE WALLON DE BONNES PRATIQUES -V05 GUIDE DE RÉFÉRENCE POUR L'ETUDE DE RISQUES - PARTIE B**

![](_page_31_Picture_158.jpeg)

<sup>&</sup>lt;sup>13</sup> Ce paramètre ne peut être modifié par l'expert car, dans certains cas, le béton fissuré est « moins perméable » que le béton intact. Ceci est constaté quand le phénomène de dilution prend le pas sur la convection. C'est une des limites du modèle S-Risk®.

#### **CODE WALLON DE BONNES PRATIQUES -V05 GUIDE DE RÉFÉRENCE POUR L'ETUDE DE RISQUES - PARTIE B**

![](_page_32_Picture_189.jpeg)

<sup>14</sup> La prise en compte de la pollution sous une partie du bâtiment doit être clairement justifiée et sera accepté par l'administration en fonction de la superficie considérée, de la localisation de la pollution par rapport au bâtiment, … .

## <span id="page-33-2"></span><span id="page-33-0"></span>*A. Sélection des scénarios*

L'expert sélectionne le scénario d'exposition standard correspondant à la situation et au type d'usage considérés en suivant les règles reprises ci-dessous. Le [Tableau 3](#page-33-1) illustre les différents scénarios offerts par le logiciel S-Risk® WAL lors d'une EDR-SH en fonction de l'usage.

<span id="page-33-1"></span>![](_page_33_Picture_247.jpeg)

**Tableau 3.** Scénarios à considérer, selon le type d'usage, lors d'une EDR-SH avec le logiciel S-Risk® WAL

## **A.1. Scénarios à considérer pour le type d'usage résidentiel (Type III)**

Le scénario standard le plus contraignant pour le type d'usage résidentiel est le **scénario résidentiel avec jardin potager (RESveg).** Ce scénario doit être réalisé en première approche afin de limiter les restrictions d'utilisation dans le CCS.

Le **scénario résidentiel avec jardin d'agrément (RES)** peut être envisagé si les caractéristiques du terrain le permettent. Ce scénario implique une restriction d'utilisation « *La culture de légumes et de petits fruits est* 

<sup>&</sup>lt;sup>15</sup> Sans jardin potager

<sup>16</sup> Sans jardin potager et avec jardin d'agrément collectif.

*interdite* ». Si cette restriction d'utilisation doit être mentionnée dans un CCS, l'expert renseigne à son client le lien vers le portail environnement-santé :

## [http://environnement.sante.wallonie.be/home/au-quotidien/environnement-exterieur/potager.](http://environnement.sante.wallonie.be/home/au-quotidien/environnement-exterieur/potager)

Le **scénario résidentiel sans jardin (RESng)** doit être utilisé uniquement dans des **cas exceptionnels** et uniquement pour modéliser une situation existante et **évaluer l'urgence de l'assainissement**. En effet, une restriction d'utilisation liée à ce scénario, qui serait « tout jardin est interdit ou jardin limité à un jardin collectif sans potager » n'est pas consignable sur le long terme dans une zone résidentielle et restreint considérablement ses potentialités d'aménagement.

Comme expliqué dans les documents techniques de S-Risk®, le scénario standard « résidentiel sans jardin » reprend tout de même les voies d'exposition liées au contact direct avec des sols nus (ingestion de terre, inhalation de poussières et contact cutané avec les sols) mais dont les doses d'exposition sont calculées avec des paramètres d'exposition (taux d'ingestion de sol, fraction de sol ingérée, fréquence d'occupation) plus faibles que dans les deux autres scénarios résidentiels (avec jardin potager/avec jardin d'agrément). Un jardin d'agrément collectif est donc considéré dans ce scénario.

## **A.2. Scénarios à considérer pour le type d'usage récréatif et/ou commercial (Type IV)**

Si le terrain est en usage de Type IV (récréatif et/ou commercial), les risques doivent être évalués pour les 3 scénarios suivants : récréatif intérieur, récréatif extérieur et industriel léger (ou le plus contraignant des trois en se référant à l'Annexe B1 en fonction du polluant considéré).

S'il y a absence de menace grave pour les 3 scénarios (ou pour le scénario le plus contraignant si un scénario testé), aucun assainissement n'est requis.

Dans le cas de la mise en évidence d'une menace grave au minimum pour le scénario le plus contraignant, deux conclusions opérationnelles sont possibles [\(Figure 5\)](#page-35-0) :

- soit le dossier va à l'assainissement ;
- soit l'expert souhaite adapter le scénario standard le plus contraignant selon les recommandations du [Tableau 2](#page-28-0). En cas d'absence de menace grave, des mesures de sécurité devront être consignées dans le CCS.

## **CAS PARTICULIER : « usage exclusivement commercial »**

Certains terrains pourraient faire partie de **cas particuliers** : après avoir affiné les scénarios standards sur base des prescriptions du [Tableau 2,](#page-28-0) une menace grave persiste pour le scénario récréatif extérieur (AMG pour REC<sub>in</sub> et IND<sub>light</sub>). Ce cas de figure apparaît pour des polluants présentant un risque pour la voie d'exposition par ingestion.

Dans ce cas spécifique, en plus d'une éventuelle mesure de sécurité reprise dans la liste 1 [\(Figure 5\)](#page-35-0), la mesure de sécurité de type « **usage de Type IV limité à un usage de type commercial à l'exclusion de tout usage récréatif** » peut être consignée dans le CCS pour autant que les conditions suivantes soient remplies :

- la situation rencontrée correspond à un usage commercial et
- il y a AMG pour le **scénario INDheavy** industriel lourd.

En effet, il est indispensable de **s'assurer**, dans ce cas, qu'il n'y a pas de menace grave avec le scénario industriel lourd. Car si l'usage de Type IV est autorisé, même s'il est limité à une utilisation commerciale, cela

sous-entend que le Type V est également autorisé. Le scénario industriel lourd est représenté par des activités essentiellement extérieures. Le risque est donc généralement engendré par une exposition par ingestion et contact cutané, comme pour le scénario RECout. Le scénario récréatif extérieur est plus contraignant que le scénario industriel lourd notamment de par la prise en compte des enfants et d'une quantité d'ingestion de sol et de poussières journalière plus élevée. Cependant, en fonction de la concentration en polluant présente dans le sol, un risque pourrait être présent pour le scénario industriel lourd. Cette mesure de sécurité qui permettrait de limiter l'usage de Type IV à une utilisation commerciale, dans le cas où le scénario standard serait utilisé, ne pourrait être applicable que pour des concentrations en polluants dans le sol qui se situent entre la VS<sub>H</sub> de Type IV et la VS<sub>H</sub> de Type V.

![](_page_35_Figure_2.jpeg)

**Figure 5.** Evaluation détaillée des risques pour la santé humaine pour un usage de Type IV

## <span id="page-35-0"></span>**A.3. Scénarios à considérer pour le type d'usage industriel (Type V)**

Si le terrain est en usage de Type V (Industriel), l'expert devra évaluer les risques pour les scénarios industriel léger et lourd (ou le plus contraignant des deux en se référant à l'Annexe B1).

S'il y a absence de menace grave pour les 2 scénarios (ou pour le scénario le plus contraignant si un scénario testé), aucun assainissement n'est requis.

Dans le cas de la mise en évidence d'une menace grave au minimum pour le scénario le plus contraignant, deux conclusions opérationnelles sont possibles [\(Figure 6\)](#page-36-0) :

- soit le dossier va à l'assainissement.
- soit l'expert souhaite adapter le scénario standard le plus contraignant selon les recommandations du [Tableau 2](#page-28-0). En cas d'absence de menace grave, des mesures de sécurité devront être consignées dans le CCS.

![](_page_36_Figure_1.jpeg)

<sup>1</sup> uniquement pour des superficies réduites n'impactant pas l'aménagement du terrain de manière significative

<span id="page-36-0"></span>**Figure 6.** Evaluation détaillée des risques pour la santé humaine pour un usage de Type V

## **CAS PARTICULIER : terrain occupé exclusivement par une infrastructure technique**

Les **infrastructures techniques** sont notamment les ouvrages, installations ou équipements faisant partie d'un réseau de distribution, de production ou d'assainissement d'eau ou d'électricité. Sont repris sous ce terme, par exemple, des transformateurs, postes haute tension, cabines électriques, stations d'épuration, bassins de décantation, bassins d'orage, … L'accès à ces infrastructures est très limité et réservé au personnel technique afin d'assurer la maintenance de l'installation.

Lorsque le **terrain** est constitué d'une infrastructure technique, le scénario le moins contraignant peut être utilisé pour évaluer les risques pour la santé humaine et établir les conclusions opérationnelles<sup>17</sup>.

Les conditions minimales pour rencontrer ce cas particulier sont les suivantes :

- Le terrain objet de l'étude est constitué exclusivement d'une infrastructure technique ;
- Le terrain est clôturé ou l'accès est limité au personnel habilité pour la maintenance de l'infrastructure ;
- L'infrastructure technique est vouée à être maintenue sur le long terme et fait l'objet d'une maintenance ponctuelle.

Dans ce cas, si l'utilisation du scénario le moins contraignant permet de mettre en évidence une absence de menace grave au stade de l'EDR, la mesure de sécurité spécifique usage de type V limité à un usage de type « infrastructure technique » devra être consignée dans le CCS.

<sup>&</sup>lt;sup>17</sup> Un avis préalable peut être sollicité auprès de la DAS.

## *B. Sélection des voies d'exposition*

<span id="page-37-0"></span>Des voies d'exposition sont proposées par défaut pour chaque scénario [\(Tableau 4](#page-37-1)). Si l'expert le juge pertinent, il peut ajouter des voies d'exposition, voire dans certains cas en supprimer en restant attentif aux mesures de sécurité qui y sont liées (cf. [Tableau 2](#page-28-0)). A titre d'exemples :

- si l'exposition via l'eau de douche s'avère pertinente pour l'usage industriel, l'expert devra cocher les voies d'exposition « inhalation pendant la douche » et « contact cutané avec l'eau de la douche » ;
- si, pour une évaluation des risques humains actuels, les scénarios standards n'étaient pas suffisamment précautionneux.

*Par exemple :* 

*Une voie d'exposition qui est insuffisamment prise en compte dans le scénario standard (ex : la présence de personnes se nourrissant exclusivement des denrées / légumes autoproduits).*

**Tableau 4.** Voies d'exposition par défaut associées à chaque scénario dans le logiciel S-Risk® *(source : Technical Guidelines Document – TGD de S-Risk® chapitre 9)*

<span id="page-37-1"></span>![](_page_37_Picture_129.jpeg)

La [Figure 7](#page-38-1) synthétise les voies de transfert et les voies d'exposition auxquelles les différentes cibles peuvent être soumises.

![](_page_38_Figure_1.jpeg)

<span id="page-38-1"></span>Figure 7. Voies de transfert et voies d'exposition prises en compte dans le logiciel d'évaluation des risques sanitaires S-Risk®

## <span id="page-38-0"></span>*C. Sélection des polluants*

L'expert sélectionne les polluants pour lesquels un calcul des risques doit être réalisé (cf. champ d'application, section [2.4.2.](#page-23-3)).

- Cas de polluants normés :

L'expert se réfère aux paramètres physico-chimiques, facteurs de transfert et VTR proposés dans le logiciel S-Risk® WAL et repris dans les « *substance data sheets* » disponibles sur le site [https://www.s](https://www.s-risk.be/en/documents)[risk.be/en/documents](https://www.s-risk.be/en/documents) (*Documents applicable to Wallonia*).

Cas de polluants non normés :

Pour les substances non normées, l'expert encode dans le logiciel S-Risk® les paramètres physicochimiques et VTR repris dans la base de données PNN.

Si le polluant est présent dans le logiciel S-Risk®, l'expert doit modifier dans S-Risk® WAL les paramètres physico-chimiques et VTR du PNN problématique tel que repris dans la base de données PNN. En effet, les données physico-chimiques et les VTR pour les PNN repris dans S-Risk® ont fait l'objet d'une révision récente dans la BD PNN18.

## <span id="page-39-0"></span>*D. Caractéristiques du sol*

Les caractéristiques du sol ont un impact important sur le transfert des polluants. Les propriétés des sols les plus importantes à considérer sont le taux de matière organique, le pH<sub>KCl</sub>, la perméabilité du sol à l'air et la porosité.

Le logiciel S-Risk® WAL propose 8 horizons standards et un remblai standard caractérisés par des propriétés physico-chimiques par défaut. Les valeurs par défaut retenues pour ces horizons et remblai ont été définies sur base de données wallonnes et sont présentées à l'**Annexe B4**.

Dans le logiciel S-Risk®, l'expert a la possibilité d'établir un profil de sol et donc de choisir différents horizons selon la profondeur [\(Figure 8](#page-39-1)), notamment sur base d'analyses de granulométrie du sol. L'outil mis à disposition des bureaux d'étude via le site [https://sol.environnement.wallonie.be/home/sols/sols](https://sol.environnement.wallonie.be/home/sols/sols-pollues/code-wallon-de-bonnes-pratiques--cwbp-/etude-de-risque.html)[pollues/code-wallon-de-bonnes-pratiques--cwbp-/etude-de-risque.html](https://sol.environnement.wallonie.be/home/sols/sols-pollues/code-wallon-de-bonnes-pratiques--cwbp-/etude-de-risque.html) aidera l'expert à définir les différents horizons sur base de la proportion de sable/argile/limon de son échantillon. Cet outil est un triangle des textures reprenant 7 horizons standards du logiciel S-Risk® WAL (les limons caillouteux et remblais ne sont pas repris).

![](_page_39_Figure_6.jpeg)

**Figure 8**. Exemple de profil de sol à encoder dans S-Risk®

<span id="page-39-1"></span>Les paramètres pH<sub>KCl</sub>, teneur en carbone organique et teneur en argile (paramètres repris dans le Paquet Standard d'Analyse tel que mentionné à l'Annexe VI du GREO) seront mesurés suivant les méthodes décrites dans le Compendium Wallon des méthodes d'Echantillonnage et d'Analyses (CWEA). L'expert devra juger et argumenter de la représentativité des valeurs qu'il retiendra notamment pour le taux de matière organique mesuré. L'expert pourra encoder ces valeurs dans le logiciel S-Risk®.

D'autres mesures de terrain (perméabilité du sol à l'air, porosité, densité apparente…) peuvent être utilisées si elles sont représentatives de la couche lithologique.

<sup>18</sup> A terme, les paramètres révisés seront insérés dans S-Risk®.

<span id="page-40-0"></span>S'agissant de la nappe, l'expert veille à préciser la profondeur à laquelle se situe le toit de la nappe, paramètre indispensable pour le calcul des risques associés à la volatilisation des polluants depuis celle-ci.

## *E. Concentrations en polluants*

Une fois l'usage du terrain défini, les polluants identifiés et les caractéristiques des sols précisées, l'expert encode les concentrations représentatives (cf. GREC et GRER partie A pour la méthodologie de calcul) en polluants dans le sol et les eaux souterraines ainsi que les éventuelles mesures dans d'autres milieux (air du sol, air intérieur, eau de boisson, …) dans le logiciel S-Risk®.

Quelques recommandations quant au choix des données à retenir pour cette étape sont précisées dans les paragraphes suivants.

## **E.1. Concentrations à prendre en compte dans le sol et les eaux souterraines**

Les différentes couches de sol encodées dans le profil de sol de S-Risk® doivent être une représentation schématique/globale de la réalité et non un détail du profil lithologique rencontré sur le terrain. En effet, la multiplication des couches de sol peut engendrer des incohérences dans les calculs de flux d'air avec le logiciel S-Risk®.

Il est donc recommandé de limiter le nombre de couches de sol à encoder dans S-Risk®, surtout les couches de faible épaisseur (inférieures à 0,5 m).

S'agissant des concentrations à prendre en compte pour les eaux souterraines, les concentrations retenues sont celles mesurées dans la ou les nappes en fonction des voies d'exposition et des cibles :

- si la seule voie d'exposition pertinente est celle de l'inhalation de polluants volatils<sup>19</sup> issus de la nappe, seules les concentrations dans la première nappe (i.e. la moins profonde) seront utilisées ;
- si un captage exploitant une nappe profonde a été répertorié sur le site, les concentrations dans cette nappe profonde pourront aussi s'avérer pertinentes dans le cadre de l'évaluation des risques via ingestion d'eau (intégration dans le modèle via ingestion d'eau de distribution).

Dans la mesure où des polluants volatils sont présents dans le sol et les eaux souterraines, le modèle évalue l'exposition via l'inhalation à partir à la fois des concentrations dans l'eau et des concentrations dans les sols non saturés. La concentration en polluant dans l'air intérieur sera ainsi calculée par le modèle S-Risk® à partir des concentrations en polluants mesurées dans chaque horizon du sol et/ou l'eau souterraine20.

<sup>19</sup> La liste des polluants volatils est reprise dans l'Annexe B1.

<sup>&</sup>lt;sup>20</sup> En dehors de la zone de sol pollué, des mesures d'air du sol peuvent également servir à évaluer la volatilisation issue d'un panache d'eau polluée qui a migré en aval (cf. GREC).

Comment prendre en compte dans S-Risk® **les pollutions du sol présentes dans la zone saturée du sol** ?

S-Risk® permet de définir des couches de sol jusqu'au niveau de la nappe d'eau souterraine, mais pas endessous.

En cas de pollution présente sous le niveau de la nappe, le calcul des risques est basé sur les concentrations en polluants dans l'eau souterraine, via les voies de transfert de volatilisation, de perméation et d'ingestion d'eau.

Il y a donc lieu d'encoder les concentrations mesurées dans l'eau souterraine. En l'absence de telles données, une méthode alternative est proposée dans la FAQ de S-Risk® – « *What is the best way to model a contamination below groundwater level ?* » [\(https://s-risk.be/en/frequently-asked-questions\)](https://s-risk.be/en/frequently-asked-questions).

En cas de **pollution présente partiellement en zone saturée**, il est recommandé d'encoder à la fois les concentrations représentatives dans le sol et dans l'eau souterraine. L'expert peut se référer à la FAQ de S-Risk: « *How to deal with combined soil layer and groundwater contaminations?* ».

## **E.2. Concentration à saturation (CSAT) pour les hydrocarbures pétroliers, cas particulier des phases libres**

La concentration à saturation (Csat) est souvent dépassée pour les fractions d'huiles minérales. La Csat dépend fortement du type de sol (et du contenu en matières organiques) et de la solubilité des différentes fractions d'huiles minérales. Il est difficile de fixer une C<sub>sat</sub> applicable à chaque situation. Pour le calcul des flux d'intrusion de vapeurs des composés organiques volatils, l'outil S-Risk® ne tient plus compte d'une augmentation de la concentration au-delà de la Csat (limitation à la solubilité du polluant), il est d'ailleurs précisé que le modèle ne couvre pas la présence de produit en phase libre.

#### RECOMMANDATIONS :

- Si la concentration en hydrocarbures pétroliers fractions EC<sub>10-40</sub> est inférieure à C<sub>sat</sub> : S-Risk® est applicable ;
- Si la concentration en hydrocarbures pétroliers de l'ensemble des fractions EC est supérieure à 20.000mg/kg : il y a menace grave (cf. Partie A section 3.3.).
- Si la concentration en hydrocarbures pétroliers de l'ensemble des fractions EC est comprise entre la Csat et 20.000mg/kg : jugement de l'expert :
	- o La présence/absence de produit libre mobile et présence/absence de risque doit être objectivée ;
	- o Mesures/Observations de terrain.

Pour évaluer les risques sanitaires liés à la présence de produit en phase libre, l'expert devra réaliser des prélèvements d'air du sol en suivant le protocole repris à **l'Annexe B6**. Ensuite, il injectera les **concentrations en polluants dans l'air du sol** dans le logiciel S-Risk®.

## **E.3. Concentration en polluant dans l'eau souterraine dépassant la limite de solubilité**

Il est préférable de ne pas encoder une concentration en polluant dépassant la limite de solubilité de ce dernier (même si le logiciel S-Risk® le permet) et, si le cas se présente, de vérifier l'analyse (purge, alimentation, type d'eau, …) et la présence de produit en phase libre.

Pour évaluer les risques sanitaires en cas de concentration en polluant dans l'eau souterraine dépassant la limite de solubilité, les recommandations sont les suivantes :

- soit réaliser des prélèvements d'air du sol (Annexe B6) et les injecter dans l'outil S-Risk® (dans le cas de la présence de produit en phase libre) ;
- soit limiter les concentrations en polluant dans l'eau souterraine à la solubilité du composé ciblé. Dans ce cas, l'expert doit justifier ce choix.

## **E.4. Benzène, toluène et fractions d'hydrocarbures pétroliers EC6-8**

Dès le moment où le benzène et le toluène ont été quantifiés, il y a lieu de privilégier ces mesures par rapport à l'utilisation de l'**approximation** 30-70 pour estimer des fractions aromatiques EC<sub>6-7</sub> et EC<sub>7-8</sub> hypothétiques. Ces dernières sont des paramètres traceurs utiles mais ciblant/mesurant uniquement le benzène et le toluène, respectivement. Les fractions aromatiques EC<sub>6-7</sub> et EC<sub>7-8</sub> ont les propriétés physicochimiques et toxicologiques du benzène et du toluène, respectivement.

## **E.5. Cas particulier du chloroéthène dans le sol**

Le chloroéthène est un gaz en conditions standards et n'apparaît dans l'environnement qu'avec d'autres pollutions (solubilisés dans d'autres solvants ou via dégradations). L'outil S-Risk® privilégiant une approche mono-polluant, si du chloroéthène est mis virtuellement dans le sol, il passe majoritairement à l'équilibre en phase gazeuse avec une probable surestimation du risque. Le logiciel S-Risk® étant peu applicable pour ce polluant dans le sol, le jugement de l'expert est déterminant et l'analyse globale de la situation doit être privilégiée et affinée, si possible, au moyen d'analyses d'air du sol et/ou d'air extérieur et d'air intérieur.

## **E.6. Émission des polluants volatils du sol vers l'air extérieur**

Dans certaines circonstances, les résultats obtenus, en fonction de la profondeur à laquelle se situe la pollution, peuvent ne pas être cohérents. Cette incohérence dans l'émission de polluants volatils du sol vers l'air extérieur est connue et expliquée plus en détails dans la FAQ du site internet du logiciel S-Risk® : <https://s-risk.be/en/frequently-asked-questions> (*S-Risk has some inconsistencies in the soil-to-outdoor-air emission model. What is their impact*).

## **E.7. Cas du mercure élémentaire**

Le **mercure élémentaire** doit être pris en compte - au stade de l'évaluation des risques - dans le cas où les sols auraient été pollués par du mercure métallique, compte tenu de ses propriétés de volatilisation dans l'air et de sa toxicité particulièrement importante par inhalation. Cette forme de mercure n'est pas prise en compte dans le calcul de la VS<sub>H</sub> du mercure (cf. Annexe B1).

## **E.8. Mesures directes dans d'autres milieux**

La réalisation de plusieurs campagnes de prélèvements et des analyses sur des périodes suffisamment longues sont recommandées pour améliorer la représentativité des mesures.

L'expert a, ici, un rôle important car il doit non seulement définir la pertinence de réaliser des mesures dans d'autres milieux, s'assurer de la représentativité de ces données, mais également vérifier qu'il n'y a pas d'autres sources que le sol qui pourraient influencer sa mesure.

<span id="page-43-0"></span>Les techniques de mesure doivent être adéquatement choisies selon le milieu. A noter que les mesures réalisées dans l'eau au robinet doivent également être réalisées après une période de stagnation (nuit). En ce qui concerne les mesures des concentrations en polluants dans les denrées alimentaires, il est nécessaire de prendre en compte la technique d'analyse et de préparation appropriée ainsi que la représentativité des légumes par rapport au bol alimentaire ou, à défaut, utiliser une espèce végétale qui bioaccumule.

#### Différentes guidelines peuvent être utilisées à ce sujet :

- Analyse et échantillonnage des légumes
	- o Des recommandations sont présentées dans le « guide d'échantillonnage des plantes potagères dans le cadre de diagnostics environnementaux » (ADEME, 2014)
- Prélèvements et analyses dans les eaux souterraines
	- o Suivre les protocoles repris dans le CWEA (ISSeP, 2022)
- Les recommandations pour échantillonner l'air du sol, l'air intérieur et air extérieur sont reprises à l'Annexe B6. Les concentrations à prendre en compte dans ces milieux sont décrites ci-dessous.

## **E.9. Concentrations à prendre en compte dans l'air du sol, air intérieur ou extérieur**

#### - **Principes de base**

Dans le cadre d'une EDR-SH, des mesures de concentration dans l'air du sol et/ou l'air intérieur et extérieur peuvent avoir été collectées pour mieux préciser l'importance de cette voie d'exposition. La collecte de ces données doit respecter, jusqu'à intégration dans le CWEA, les recommandations figurant en **Annexe B6**. Les mesures sont à privilégier sur la modélisation **sous réserve d'avoir respecté ce protocole.**

L'utilisation des concentrations mesurées dans l'air du sol dépend de la fiabilité respective des mesures dans le sol et l'air du sol et, à fiabilité égale, de la précision des deux types de mesure. Les mesures de concentrations dans l'air du sol sont typiquement plus variables que celles des concentrations dans le sol, car elles sont influencées par la teneur en eau du sol, la température et la pression barométrique.

Il est recommandé que l'expert évalue l'exposition en comparant les concentrations obtenues lors des différentes campagnes et en retenant les concentrations maximales obtenues, et ce, tant pour l'air du sol que pour l'air intérieur et extérieur si celles-ci sont jugées représentatives.

#### - **Domaine d'application :**

Les balises en matière de prélèvement d'air (suffisance/représentativité de la mesure réalisée) en regard de l'occupation du terrain et de la nature de la décision ciblée (nécessité ou urgence d'assainissement, mesures de sécurité et de suivi) sont reprises ci-dessous et synthétisées dans le [Tableau 5.](#page-45-0)

Notons que les mesures d'air ne sont réalisables que dans un second temps au stade de l'EDR-SH, après une première modélisation avec le logiciel S-Risk® WAL sans tenir compte des mesures d'air ou si la modélisation s'avère non applicable (couche surnageante, profondeur excessive de la pollution, …).

Notons également que les mesures d'air ne peuvent être considérées applicables de manière générale pour :

- statuer sur la nécessité d'une restriction d'usage (ces restrictions étant basées le plus souvent sur une situation potentielle, difficilement vérifiable avec des mesures d'air spécifiques) ;
- soutenir une restriction d'utilisation sur la configuration (comme pas de cave ou un volume minimal) ou l'utilisation d'un bâtiment.

Les **mesures d'air** peuvent être réalisées pour évaluer :

## - **la nécessité d'assainissement**.

Il est recommandé de réaliser en parallèle les mesures d'air du sol et d'air ambiant. Sauf impossibilité justifiée, les deux sont nécessaires pour valider la non-nécessité d'assainissement.

En ce qui concerne les AEC, la réalisation de mesures d'air pour valider une non-nécessité d'assainissement implique la prise en considération par l'expert d'une **mesure de sécurité de maintien de la configuration en place.** Cette mesure de sécurité doit être complétée par la mesure suivante : **réalisation de campagnes de monitoring de la qualité de l'air intérieur (ou extérieur en fonction de la situation en place).** Ce monitoring est réalisé annuellement, dans des conditions environnementales « worst-case » (cfr Annexe B-6). Ce monitoring doit être réalisé au moins durant 3 années consécutives afin de dégager des tendances significatives.

En ce qui concerne les FSP et FAP, les mesures d'air sont autorisées mais nécessitent une argumentation étayée de l'expert. En effet, généralement, les mesures d'air intérieur ou extérieur sont inadéquates pour ces types d'occupation du terrain, et les mesures d'air du sol constituent des mesures indirectes pour apprécier la qualité de l'air intérieur ou extérieur. Par ailleurs, une FSP implique dans de nombreux cas des bâtiments vétustes et/ou non occupés (non chauffés) dont les conditions en place (mesurées) ne peuvent être considérées représentatives d'une utilisation normale. L'expert doit se positionner sur :

- o la représentativité des données obtenues ;
- o le recours à des **mesures de sécurité** spécifiques telles que le **maintien de la configuration en place** et l'imposition de **mesures constructives** visant à gérer les remontées de gaz du sol pour les futures constructions. Ces mesures constructives sont notamment reprises dans le guide du BRGM « Guide relatif aux mersures constructives, utilisables dans le domaine des SSP – BRGM/RP-63675-FR – aout 2014 » et dans le guide du Centre scientifique et technique de la Construction « Le radon dans les habitations : mesures préventives et curatives – CSTC – Note d'information technique 211, mars 1999 ».

## - **l'urgence de l'assainissement**.

Un monitoring doit de base être maintenu (sur une fréquence semestrielle ou plus rapprochée) en attente de l'assainissement, celui-ci pourra toutefois être révisé, sous réserve de l'accord de l'administration, au-delà de plusieurs années de suivi (minimum 2 ans) sur base des résultats obtenus. Ce monitoring est à considérer comme une **mesure de suivi** ;

- assurer l'absence de risque après un assainissement avec pollution résiduelle comme **mesures de suivi**  (durant ou après la réalisation des travaux d'assainissement, avant introduction de l'évaluation finale). Les modalités (type, fréquence, nombre de points de mesure, localisation) de ces mesures sont à <span id="page-45-1"></span>établir sur base des recommandations de l'annexe B6 et seront à proposer par l'expert sur base notamment de l'utilisation attendue et de la sensibilité des cibles.

Le tableau ci-dessous [\(Tableau 5\)](#page-45-0) présente, par type d'occupation du terrain, l'applicabilité des mesures d'air dans la prise de décision.

**Tableau 5.** Balises en matière de prélèvement d'air en regard de l'occupation du terrain et de la nature de la décision ciblée.

<span id="page-45-0"></span>![](_page_45_Picture_222.jpeg)

#### - **Cas du benzène minier dans les remblais schisto-charbonneux :**

De nombreuses études environnementales font le constat de présence de benzène dans des échantillons de sols remaniés identifiables comme schistes houillers (issus de l'extraction minière du charbon). Ce benzène peut être quantifié dans ces sols remaniés à des niveaux de concentrations de l'ordre de grandeur de la VS mais des dépassements de ces valeurs normatives sont souvent rencontrés et mènent à des constats de menace grave au vu de la volatilité et de la toxicité intrinsèque de ce polluant.

<sup>&</sup>lt;sup>21</sup> Air ambiant : l'air ambiant est une notion qui englobe l'air intérieur et/ou l'air extérieur à considérer en regard de la situation étudiée.

<span id="page-46-1"></span>L'origine charbonneuse du benzène peut permettre toutefois de relativiser ce risque sous certaines conditions. Il y a d'abord lieu de démontrer qu'il s'agit effectivement de schistes houillers (sur base des données historiques et des observations in-situ) et d'analyser la matière organique de la couche de sol remanié ciblée (dans de nombreux cas, la charge en carbone organique de tels remblais miniers est suffisante pour vérifier une absence de menace grave via une modélisation S-Risk®).

La méthodologie de calcul de la concentration représentative est reprise dans la section 2.3.2.A du GREC « Volumétrie et concentrations représentatives des pollutions ». Cette concentration représentative est comparée à la valeur limite (VSH) spécifique suivante, commune pour tous les types d'usages : 0,7 mg/kgm.s. 22.

<span id="page-46-0"></span>Si l'absence de risque ne peut être démontrée par cette approche, des mesures d'air doivent être réalisées en suivant les recommandations de l'Annexe B6.

## *F. Prise en compte d'un revêtement*

## **Conditions (et données minimales à fournir) autorisant la prise en compte d'un revêtement dans une étude de risques**

Pour être pris en compte dans une évaluation des risques, un revêtement en place doit être défendu comme suffisant et pérenne pour justifier de la maîtrise du risque (démonstration à apporter par l'expert).

Pour cela, les 4 critères ci-dessous sont à présenter et à développer dans les études concernées :

- 1. le type de revêtement (terreux, aménagés) ;
- 2. l'épaisseur (avec prise en considération des fondations/sous-fondations) ;
- 3. la structure/configuration (fondations, géotextile, drainage, pente, …) ;
- 4. l'état général.

L'expert devra être attentif à l'état général (fissures, trous, zones dégradées, …) et à la structure (fondation/sous-fondation, présence de géomembrane/géotextile, …) du revêtement.

Les conditions pour couper les voies d'exposition reposent principalement sur l'observation de la présence, du type de revêtement et de son état général. L'épaisseur du revêtement sera à renseigner ainsi que l'épaisseur et la nature des fondations/sous-fondations.

Des indications sur la portance et la perméabilité des couches du revêtement, si connues ou mesurables, sont des éléments importants et à fournir pour valider le caractère pérenne du revêtement. Notamment :

- Le type de sous-fondation (granulat ou autres) ;
- Le type de fondation (empierrement, sable, sable-ciment, …) ;
- La présence/nature de géotextiles ou de géomembranes ;

<sup>&</sup>lt;sup>22</sup> Cette valeur VS<sub>H</sub> spécifique a été revue à la hausse sur base des travaux de l'ISSeP mettant en évidence un piégeage efficace du benzène dans les particules de charbon et est fixée à la VS<sub>H</sub> de l'usage de Type V dans un compromis opérationnel et sécuritaire.

 $\cdots$ 

Les normes de qualité et méthodes d'essais du CSC Qualiroutes ainsi que les normes NBN (relatives au béton) sont utilisables pour valider la pérennité d'un revêtement aménagé.

Les revêtements, principalement observés, ont été classés en 3 types :

- 1. Terres (au sens de l'AGW Terres) ;
- 2. Revêtements aménagés non terreux dans lesquels on peut identifier<sup>23</sup> :
	- a. des revêtements qualifiés de peu perméables (béton, asphalte) ;
	- b. des revêtements qualifiés de perméables (klinkers, pavés, empierrement).

Pour considérer un revêtement en place comme pérenne et suffisant, les conditions minimales suivantes sont à réunir :

- pour les revêtements aménagés :
	- i. être en bon état (pas de fissures importantes, pas de trous, …) ;
	- ii. recouvrir totalement la pollution ;
	- iii. avoir une description suffisante de sa structure/configuration, permettant d'attester du caractère pérenne du revêtement (matériaux utilisés, le cas échéant les normes respectées (type de béton, essais selon qualiroutes, …)) et un argumentaire associé permettant de valider la suffisance et la pérennité du revêtement.
- pour un revêtement de type terres non polluées :
	- i. avoir une épaisseur minimale, sans présence confirmée de géotextile, de :
		- o 1 m pour les types d'usage I et II, ainsi que pour le type d'usage III avec jardin potager ;
		- o 0,5 m pour le type d'usage III sans jardin potager ;
		- o 0,3 m pour les types d'usage IV et V.

En présence confirmée d'un géotextile<sup>24</sup>, l'épaisseur peut être revue à la baisse à 0,5 m pour les types d'usages I, II et III avec jardin potager.

- ii. recouvrir totalement la pollution ;
- iii. avoir une description suffisante de sa structure/configuration, permettant d'attester du caractère pérenne du revêtement (texture des couches de terres, pentes, système de

<sup>23</sup> Cette distinction est proposée d'une part parce que les justifications de la pérennité pour ces 2 types (et l'utilisation projetée) ne seront pas identiques et, pour permettre également la réalisation de modélisation spécifique tenant compte de la nature de ces revêtements (voir l'annexe B5 et le point sur les modalités de réalisation d'une EDR-SH en présence d'un revêtement pérenne).

<sup>24</sup> Ce géotextile doit avoir été mis en place précédemment soit dans le cadre d'un projet d'assainissement antérieur dument approuvé ou d'autres travaux, couverts par un permis et impliquant la mise en œuvre d'un géotextile.

drainage, plantations, …) et un argumentaire associé permettant de valider la suffisance et la pérennité du revêtement.

L'épaisseur du revêtement doit être vérifiée à plusieurs endroits.

Si ces conditions ne sont pas remplies, le revêtement ne peut être jugé suffisamment efficient et/ou pérenne et la modélisation ne doit pas en tenir compte.

## **Consignes quant aux modalités de réalisation d'une EDR-SH en présence d'un revêtement pérenne :**

- En présence de polluants non volatils (liste des polluants volatils repris dans l'Annexe B1), la modélisation dans S-Risk® n'est pas nécessaire (si le revêtement est jugé suffisant et pérenne, la modélisation ne mènera pas à un constat de menace grave vu l'absence de voie de transfert) ;
- En présence de polluants volatils, la modélisation d'un revêtement doit suivre les recommandations formulées à l'**Annexe B5**.

En l'absence de menace grave, un CCS pourra être émis en imposant des **mesures de sécurité, telles que définies dans le [Tableau 6.](#page-49-0)**

<span id="page-49-1"></span>**Tableau 6.** Mesures de sécurité associées à la considération d'un revêtement en place et justifié pérenne.

<span id="page-49-0"></span>![](_page_49_Picture_338.jpeg)

<sup>25</sup> Si cette restriction d'utilisation est mentionnée dans un CCS, l'expert renseigne à son client le lien vers le portail environnement-santé :<http://environnement.sante.wallonie.be/home/au-quotidien/environnement-exterieur/potager>

## *2.4.3.4. Etape 3 : Evaluation de l'exposition*

<span id="page-50-0"></span>Une fois les données introduites, les quantités de polluants entrant en contact avec la cible vont être calculées par le logiciel S-Risk® WAL pour chaque voie d'exposition pertinente auxquelles sont ou seraient soumises les cibles identifiées au droit du terrain pour le scénario choisi sur base du modèle conceptuel du site.

## <span id="page-50-1"></span>*2.4.3.5. Etape 4 : Caractérisation des risques*

Pour rappel, les risques sont caractérisés selon une approche mono-polluant. La procédure est reprise dans la méthodologie générale (section [1.3.4.](#page-12-0)) et détaillée dans Cornelis & al (2017).

Dans l'outil S-Risk®, les risques associés à chaque polluant sont calculés pour chaque type d'effet (« à seuil » et « sans seuil ») et pour chaque voie d'exposition (voie orale (et contact cutané) et par inhalation).

Pour les effets « à seuil », un indice de risque (IR) est estimé pour chacun des 3 groupes d'âge (1 à < 6 ans, 6  $\dot{a}$  < 15 ans et > 15 ans).

Pour les effets cancérogènes (« sans seuil »), un excès de risque individuel (ERI) est calculé sur 70 ans (vie entière). Si une cible n'est pas retenue pour un scénario (p.ex. l'enfant pour un scénario industriel), les IR et/ou ERI relatifs aux effets « à seuil » et « sans seuil » ne seront calculés que pour la cible retenue (ex : adulte).

Le calcul des risques pour les cas particuliers du mercure et des hydrocarbures pétroliers sont détaillés à l'Annexe A1 (GRER partie A).

## <span id="page-50-2"></span>**2.4.4. Interprétation des résultats**

<span id="page-50-3"></span>L'interprétation des résultats passe d'abord par l'analyse des incertitudes sur les données utilisées dans la modélisation des risques. Les résultats seront ensuite interprétés sur base des critères de décision.

## *2.4.4.1. Analyse des incertitudes*

Dans le cas où les résultats obtenus sont entachés de beaucoup d'incertitudes, des informations complémentaires, davantage spécifiques au terrain, devront être recueillies pour affiner les calculs de risques.

Au terme de l'exécution de l'EDR-SH, l'expert devra systématiquement vérifier si les hypothèses de base sont suffisamment sécuritaires et adéquates à la situation étudiée (MCS) à l'aide d'une analyse des incertitudes.

L'analyse des incertitudes permettra de mettre en évidence les points de l'EDR-SH où un effort supplémentaire dans l'acquisition de données et/ou dans la modélisation pourrait réduire de façon substantielle l'incertitude entourant le résultat.

L'expert évaluera la robustesse de ses résultats via, au minimum, une **analyse qualitative** (réaliste/sécuritaire/sous-estimation) des incertitudes portant notamment sur l'ensemble des choix qu'il a opéré pour l'évaluation des risques en utilisant une grille d'analyse. Cette grille d'analyse sera présentée avec les résultats de l'ER (cf. GRER partie E), afin d'avoir une pleine visibilité des éléments clés qui influencent l'estimation du risque. Cette analyse est intégrée aux choix opérés dans le logiciel S-Risk®, les paramètres standards non modifiés étant généralement sécuritaires. Elle sera réalisée pour chaque zone de pollution et chaque type d'usage considéré. Un exemple est repris au [Tableau 7.](#page-51-0)

La réalisation d'une **analyse quantitative** des incertitudes est laissée à l'appréciation de l'expert en fonction des enjeux de l'étude de risque.

Les incertitudes principales associées aux résultats qui doivent être analysées<sup>26</sup> portent sur :

- La qualité de certaines données ;
- Le choix des concentrations représentatives

*Quelle est l'incertitude sur les concentrations (P50, P75, P95 ?) en polluants prises en compte dans le sol et les eaux souterraines ?*

*Incertitude liée au plan d'échantillonnage, à la méthode de prélèvement et d'analyse. Par exemple, nombre d'échantillons insuffisant, échantillons prélevés à la mauvaise profondeur, échantillon remanié ou non conduisant à une perte plus ou moins élevée des composés volatils, …*

- ➔ Evaluer la rigueur et la précision avec laquelle le terrain a été caractérisé au niveau de la phase de caractérisation conformément au GREC.
- Les paramètres des scénarios d'exposition standard

Les paramètres d'exposition par défaut utilisés sont-ils suffisamment sécuritaires en regard de la *situation étudiée ? Les durées d'exposition sont-elles adéquates, les quantités de denrées locales et d'eau souterraine consommées sont-elles suffisamment sécuritaires en regard de la réalité, ... Il faut tenir compte de l'usage actuel mais également projeté. Il se peut par exemple, que dans une zone résidentielle, il n'y ait pas actuellement de potager, en raison du caractère récent des habitations mais, que dans quelques années, des potagers soient installés sur le site.*

*Existe-t-il des expositions particulières exceptionnelles qui n'ont pas été prises en compte via le modèle ?* 

<span id="page-51-0"></span>Le modèle et ses conditions d'utilisation

## **Tableau 7.** Influence des hypothèses retenues pour l'évaluation des risques sanitaires exemple

![](_page_51_Picture_231.jpeg)

<sup>26</sup> Dans le cadre d'une analyse qualitative

Suite à l'analyse des incertitudes, deux cas de figure peuvent se présenter :

- 1. soit, les hypothèses utilisées pour réaliser l'évaluation des risques sont jugées suffisamment conservatoires et adéquates au modèle conceptuel de site et l'expert interprétera les résultats sur base des critères de décision ;
- 2. soit, les incertitudes sont nombreuses et l'expert juge qu'elles ne sont pas assez sécuritaires et/ou adéquates à la situation (MCS) alors :
	- o soit, il complétera son analyse par des données plus spécifiques de la situation étudiée. Ainsi, l'expert pourra réduire les incertitudes et tendre vers une évaluation du risque sanitaire plus spécifique à son cas d'étude27. Ensuite, il appliquera les critères de décision pour interpréter les résultats.
	- o soit, un assainissement sera requis.

## <span id="page-52-0"></span>*2.4.4.2. Comparaison des résultats aux critères de décision*

L'expert va analyser, à l'aide des critères de décision (décrits à la section [1.4.](#page-14-0)), après analyse des incertitudes, les résultats obtenus au terme de l'EDR-SH réalisée pour la situation et le type d'usage considérés.

Pour rappel, les **critères de décision** par polluant sont les suivants :

- Critère 1 :
	- o **Effets « à seuil »** (non cancérogènes ou cancérogènes non génotoxiques) : l'indice de risque (IR) associé à chacune des voies d'exposition est inférieur ou égal à 1 et l'indice de risque global<sup>28</sup> pour les effets systémiques est inférieur ou égal à 1 ;
	- o **Effets « sans seuil »** (cancérogènes génotoxiques) : l'excès de risque individuel (ERI) associé à chacune des voies d'exposition est inférieur ou égal à 10-5 et l'ERI global<sup>32</sup> pour les effets systémiques est inférieur ou égal à 10-5.
- Critère 2 :
	- o Concentration dans l'environnement ≤ norme légale

Les concentrations dans les milieux environnementaux doivent respecter les normes légales.

![](_page_52_Picture_15.jpeg)

Ces critères doivent être appliqués par polluant. Dans le cas où un polluant présente des effets « à seuil » et « sans seuil », l'expert conclura à l'absence de menace grave uniquement si IR ≤ 1 **ET** ERI ≤ 10-5 (absence de menace grave pour les deux types d'effet).

<sup>27</sup> L'expert pourrait également se diriger vers un scénario plus contraignant.

<sup>28</sup> L'indice de risque global (ou ERI global) correspond à la somme des IR (ou ERI) estimés pour chaque voie d'exposition

Si les **critères de décision** ne sont **pas respectés,** il y a **menace grave** et l'expert peut décider d'approfondir certains paramètres du MCS en utilisant plus de données spécifiques à la situation étudiée et éventuellement des mesures complémentaires. Dans ce cas, l'expert sera attentif aux mesures de sécurité (en ce compris les restrictions d'utilisation) qui pourront résulter des scénarios et hypothèses qu'il considérera. Il exécutera à nouveau les étapes 1 à 4 reprises au point 2.4.3 (démarche itérative) et pourra ainsi ajuster ou non son avis quant à l'absence ou la présence de menace grave.

Il est à noter que si le critère 2 n'est pas rencontré et que le critère 1 permet de conclure à l'absence de menace grave, l'expert pourra conclure à l'absence de menace grave pour autant qu'il argumente le non-respect du critère 2. Selon la voie d'exposition problématique, une analyse dans l'air extérieur ou l'eau de boisson intégrée dans le logiciel S-Risk® pourrait donner des résultats différents (critère 2 respecté). Des données de concentration de fond dans l'air extérieur aux alentours du site étudié, la connaissance des sources de pollution, ... pourrait également permettre d'argumenter les résultats obtenus.

Sur base des critères de décision, l'expert pourra tirer ses conclusions telles que présentées au point suivant (2.5).

## <span id="page-53-0"></span>**2.5. Conclusions de l'étude de risque volet santé humaine**

En intégrant les résultats de l'ESR-SH et de l'EDR-SH ainsi que les résultats de l'analyse des incertitudes, le volet santé humaine de l'étude de risques se conclut, pour les situations considérées (situation retenue et le cas échéant, situation actuelle) :

- soit en l'absence de menace grave ;
- soit en la présence de menace grave.

La conclusion de l'étude de risques volet santé humaine s'interprète en termes de conclusions opérationnelles et additionnelles pour le volet santé humaine tel que présenté au chapitre 4 de la partie A.

## <span id="page-54-0"></span>**Références bibliographiques**

ADEME (2014). *Guide d'échantillonnage des plantes potagères dans le cadre de diagnostics environnementaux*. 67p. Disponible sur http://www.developpementdurable.gouv.fr/IMG/pdf/Guide\_echantillonnage-avril\_2014.pdf.

AGW du 15 juillet 2010. Arrêté du Gouvernement Wallon relatif à l'évaluation et la gestion de la qualité de l'air ambiant. Disponible sur [http://environnement.wallonie.be/legis/air/air063.htm.](http://environnement.wallonie.be/legis/air/air063.htm)

AGW du 25 février 2016. Arrêté du Gouvernement Wallon modifiant le Livre II du Code de l'Environnement, contenant le Code de l'Eau, et relatif aux valeurs seuils appliquées pour l'évaluation de la qualité des masses d'eau souterraine. Disponible sur http://environnement.wallonie.be/legis/Codeenvironnement/codeR062.html.

ANSES (2016). Traitement de l'incertitude dans le processus d'évaluation des risques sanitaires des substances chimiques. Rapport d'expertise collective. Mars 2016. Edition scientifique. 92p. Disponible sur : <https://www.anses.fr/fr/system/files/SUBCHIM2009SA0331Ra-113.pdf>

Circulaire d'information n° 5 relative à la mise en application partielle de l'art. 14, alinéa 2 concernant l'utilisation de terres impactées par des concentrations de fonds ; Etablie dans le cadre de l'AGW du 5 juillet 2018 relatif à la gestion et à la traçabilité des terres et modifiant diverses dispositions en la matière.

Code de l'Environnement. Livre II. Code de l'Eau. Disponible sur http://environnement.wallonie.be/legis/menucode.htm

Cornelis C., Bierkens J. & Standaert A. (VITO). S-Risk stoffenfiches (metalen en arseen ; BTEX, styreen en trimethylbenzenen ; chlooralifaten, chloorbenzenen en chloorfenolen ; polyaromatische koolwaterstoffen (PAK's) ; hexaan, heptaan, octaan, MTBE en cyaniden ; oliefracties). Disponible sur https://www.srisk.be/documents.

Cornelis C., Standaert A. & Willems H. (VITO). (2017). *S-Risk – Technical guidance document*. Rapport final. 174p. Disponible sur https://www.s-risk.be/documents.

Cornelis C., Standaert A., Daniels B. & Fierens T. (VITO). Novembre 2015. *S-Risk user manual*. 79p. Disponible sur https://www.s-risk.be/documents.

Delmelle P. (2004). *Cadre méthodologique pour l'évaluation des risques sanitaires liés à la présence de substances chimiques dans l'environnement*. Plate-forme scientifique Environnement – Santé (PEnSa). Institut Scientifique de Service Public (ISSeP). 23p.

ISSeP (2022). *Compendium Wallon des Méthodes d'Echantillonnage et d'Analyse* (CWEA). https://dps.environnement.wallonie.be/home/sols/sols-pollues/compendium-wallon-des-methodesdechantillonnage-et-danalyse--cwea-.html

Union Européenne (1998). Directive 98/84/CE du Conseil du 3 novembre 1998 relative à la qualité des eaux destinées à la consommation humaine. 23p. Disponible sur http://eur-lex.europa.eu/.

Union Européenne (2004). Directive 2004/107/CE du Parlement Européen et du Conseil du 15 décembre 2004 concernant l'arsenic, le cadmium, le mercure, le nickel et les hydrocarbures aromatiques polycycliques dans l'air ambiant. Disponible sur http://eur-lex.europa.eu/.

Union Européenne (2008). Directive 2008/50/CE du Parlement Européen et du Conseil du 21 mai 2008 concernant la qualité de l'air ambiant et un air pur pour l'Europe. 44p. Disponible sur [http://eur](http://eur-lex.europa.eu/)[lex.europa.eu/.](http://eur-lex.europa.eu/)